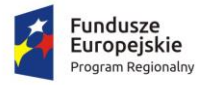

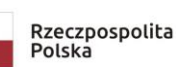

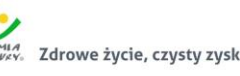

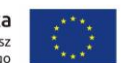

Załącznik nr 4 do siwz

# **Szczegółowy Opis Przedmiotu Zamówienia**

## **"Rozbudowa Geoportalu Powiatu Ostródzkiego oraz utworzenie nowych aplikacji udostępniających e-usługi o wysokim poziomie dojrzałości"**

**w ramach projektu:**

## **"E-powiat – cyfryzacja urzędu Starostwa Powiatowego w Ostródzie"**

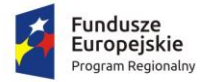

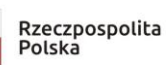

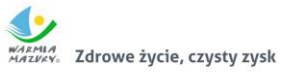

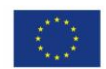

## <span id="page-1-0"></span>**1. Spis treści**

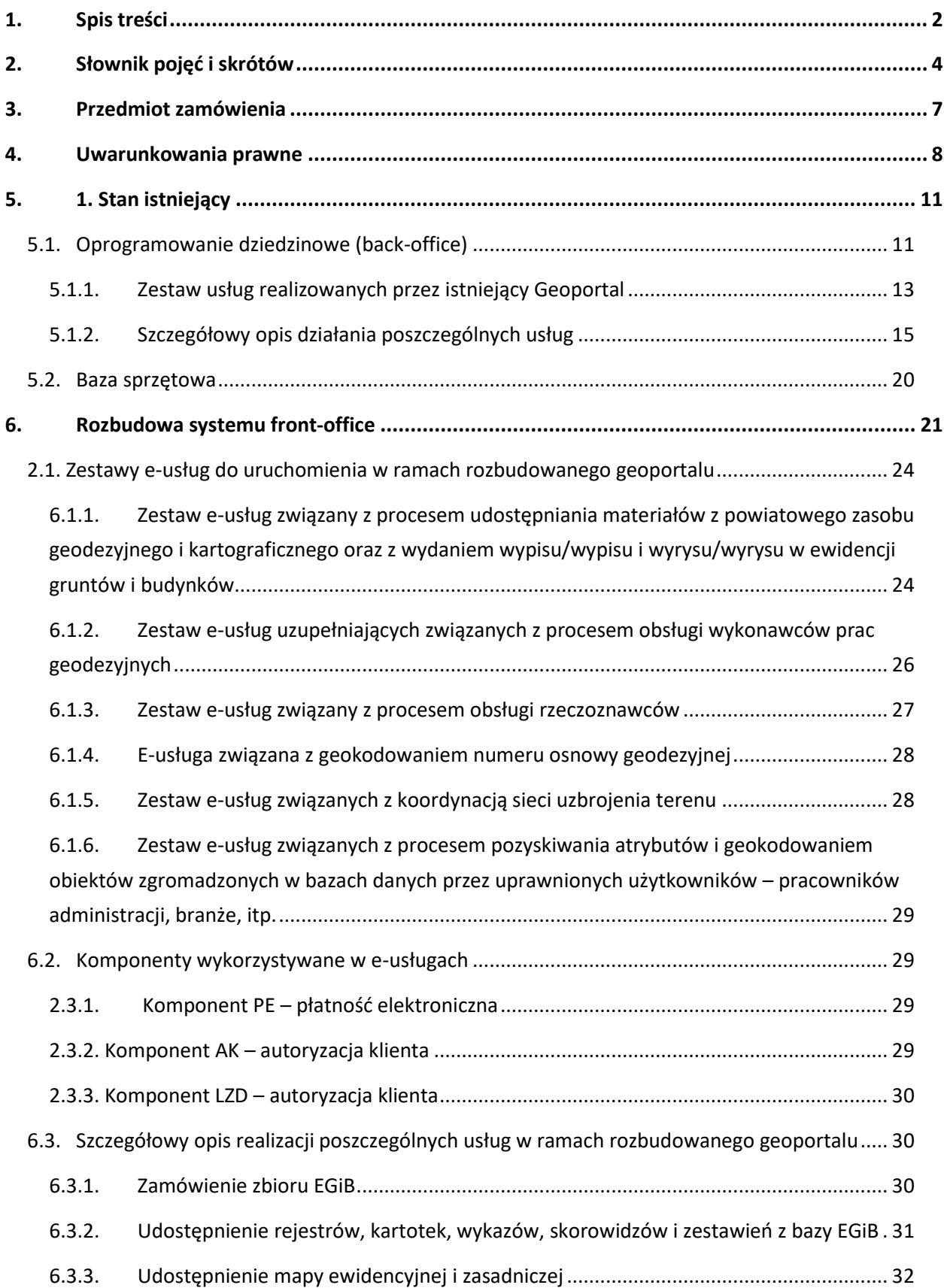

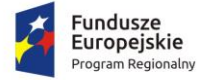

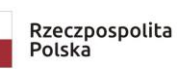

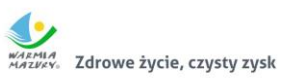

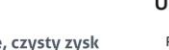

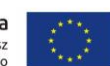

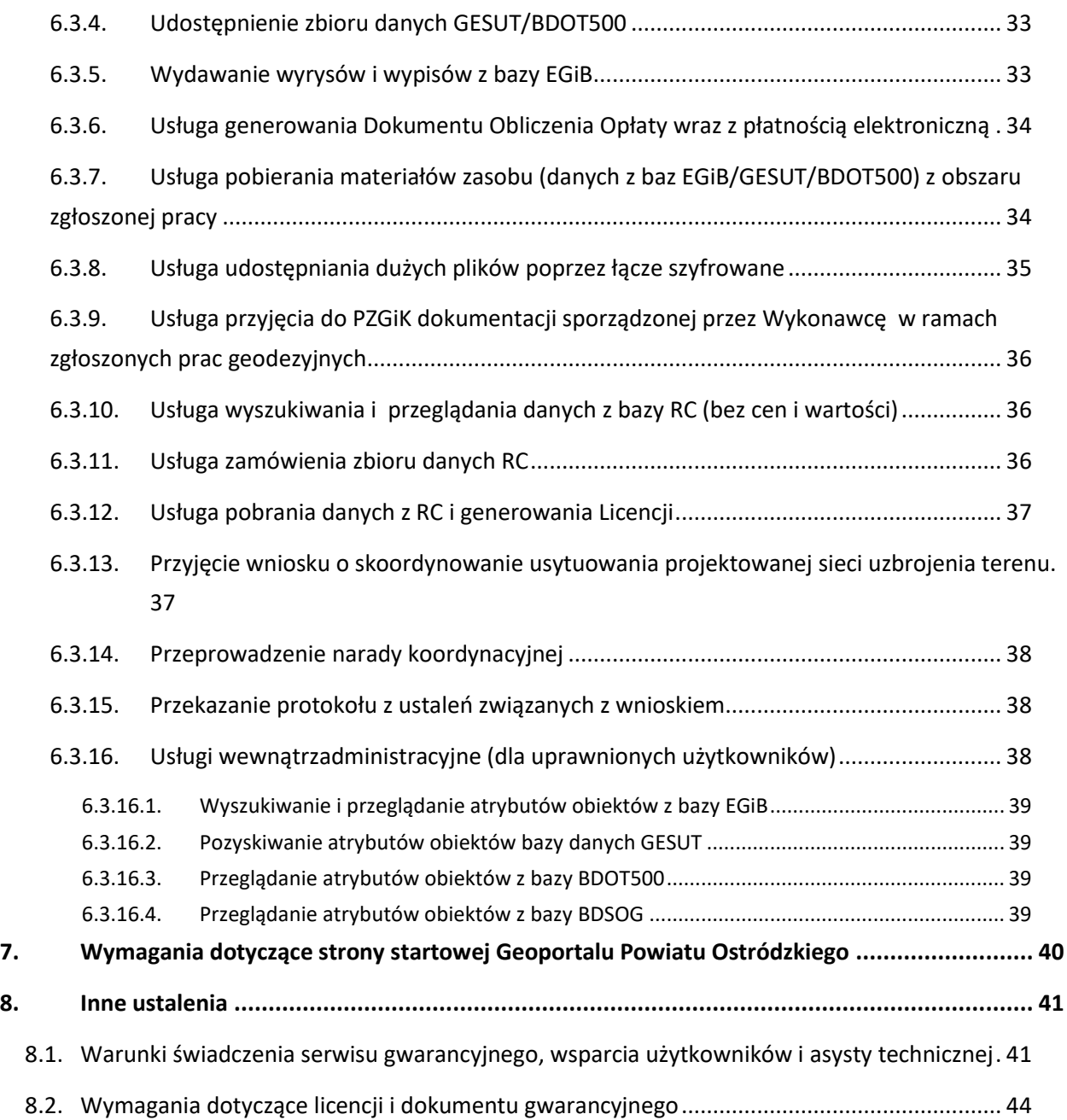

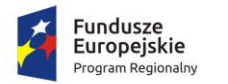

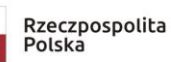

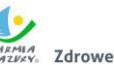

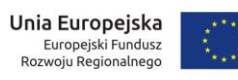

## <span id="page-3-0"></span>**2. Słownik pojęć i skrótów**

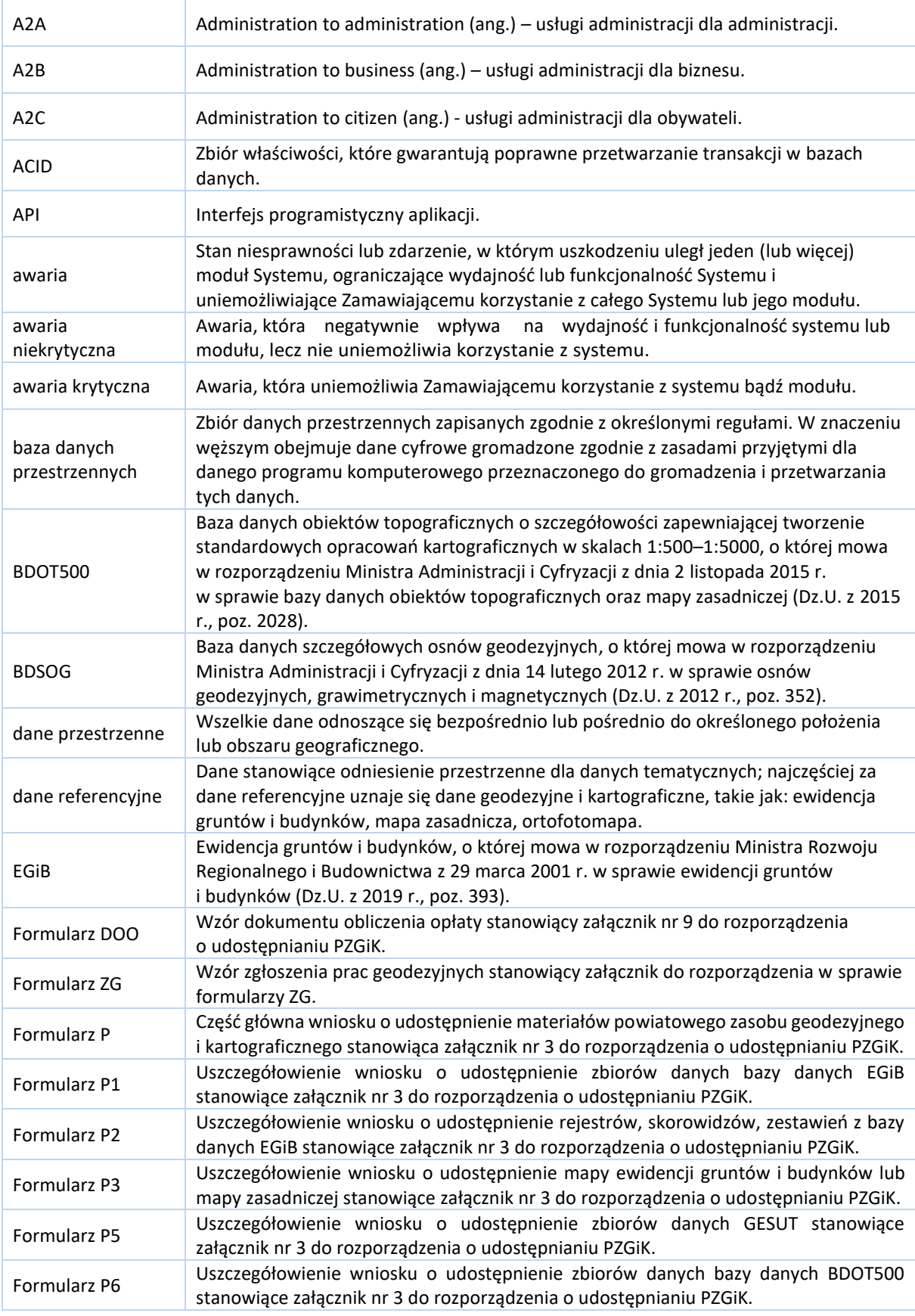

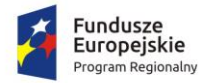

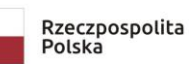

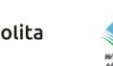

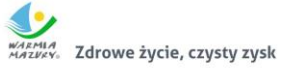

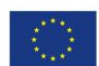

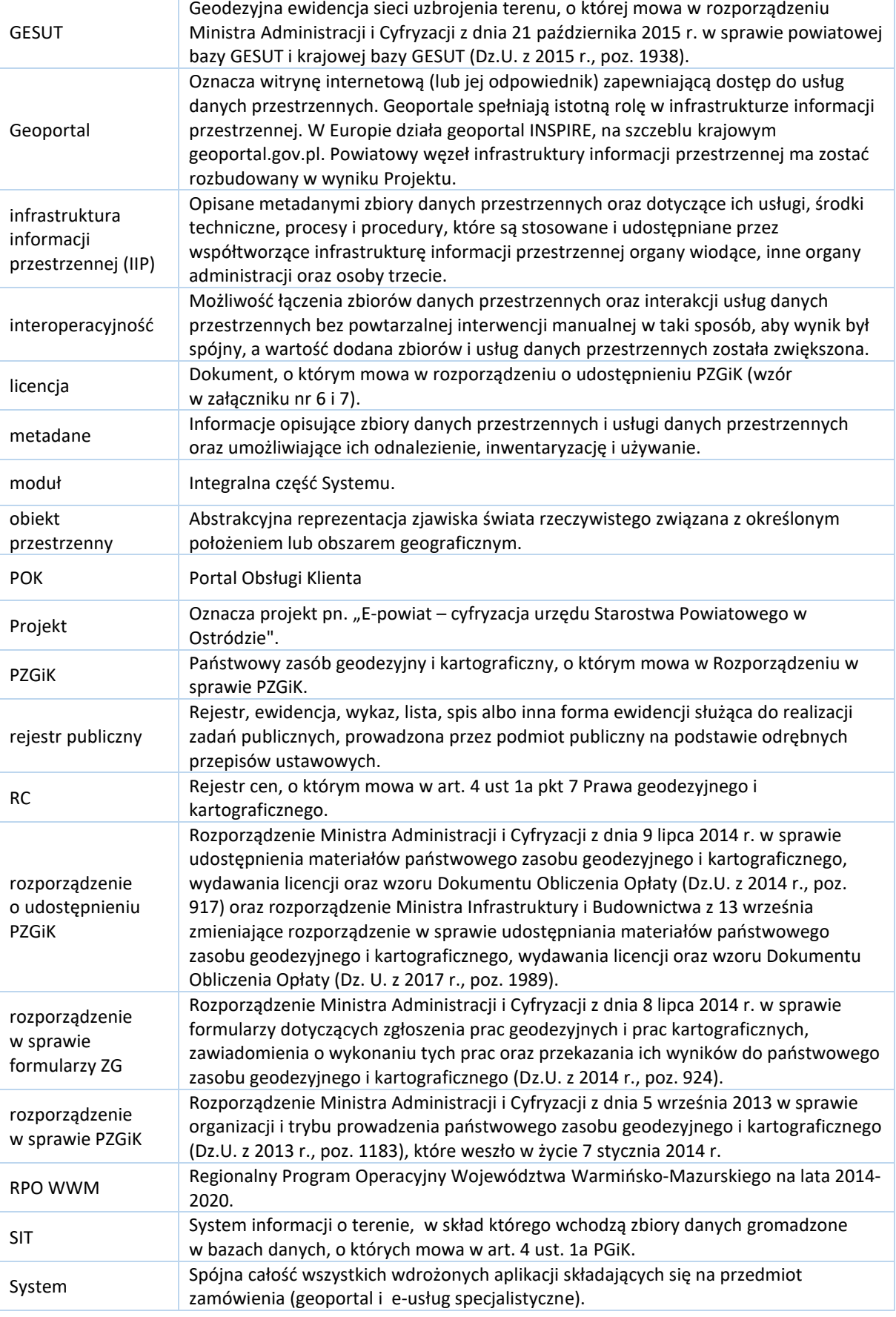

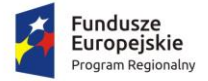

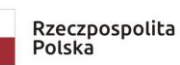

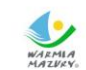

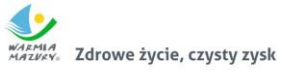

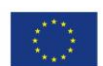

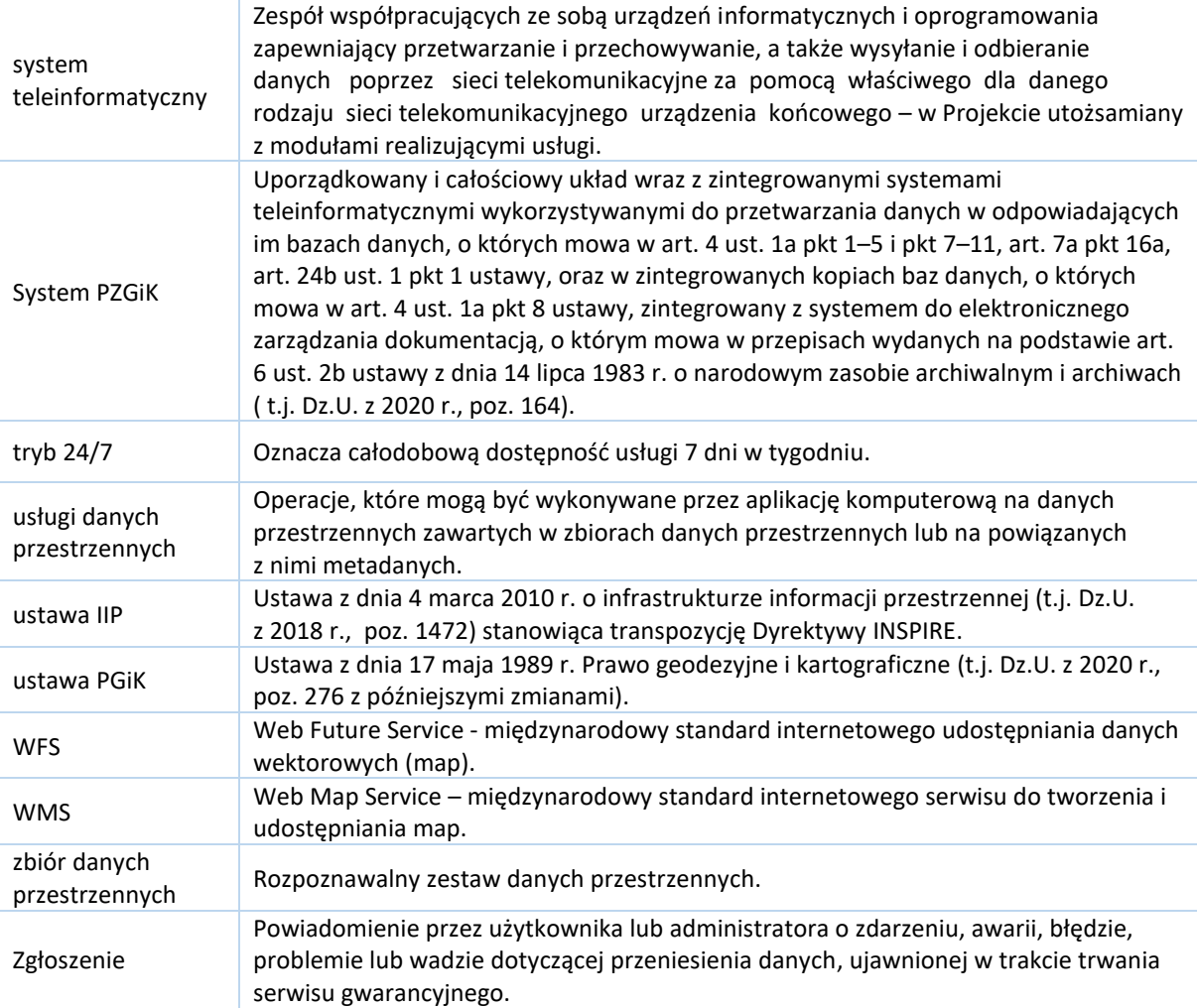

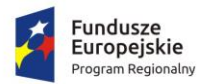

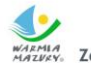

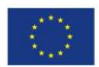

#### <span id="page-6-0"></span>**3. Przedmiot zamówienia**

Zamówienie pt. "Rozbudowa Geoportalu Powiatu Ostródzkiego oraz utworzenie nowych aplikacji udostępniających usługi o wysokim poziomie dojrzałości" jest jednym z zadań projektu "E-powiat – cyfryzacja urzędu Starostwa Powiatowego w Ostródzie", realizowanego w ramach Regionalnego Programu Operacyjnego Województwa Warmińsko-Mazurskiego na lata 2014– 2020, działanie 3.1 "Cyfrowa dostępność informacji sektora publicznego oraz wysoka jakość eusług publicznych".

Realizacja zadania ma zapewnić interoperacyjność z Geoportalem Powiatu Ostródzkiego, który był przedmiotem projektu realizowanego przez Powiat w perspektywie finansowej Regionalnego Programu Operacyjnego Warmia i Mazury na lata 2007-2013 pn. "Zwiększenie zasobu geodezyjnego i kartograficznego Powiatu Ostródzkiego poprzez budowę systemu umożliwiającego świadczenie e-usług publicznych".

Zakres rzeczowy zamówienia obejmuje rozbudowę Geoportalu Powiatu Ostródzkiego o kolejne e-usługi udostępniające dane zgromadzone w zaktualizowanych i dostosowanych do obowiązujących przepisów prawa zbiorach danych. W tym celu należy:

- 1. utworzyć e-usługi związane z udostępnieniem materiałów z powiatowego zasobu geodezyjnego i kartograficznego oraz z wydaniem wypisu/wypisu i wyrysu/wyrysu z ewidencji gruntów i budynków;
- 2. rozbudować e-usługi związane z procesem obsługi wykonawców prac geodezyjnych i kartograficznych;
- 3. utworzyć e-usługi związane z obsługą rzeczoznawców;
- 4. utworzyć e-usługę związaną z geokodowaniem numeru osnowy geodezyjnej;
- 5. utworzyć e- usługi związane z koordynacją sieci uzbrojenia terenu;
- 6. utworzyć e-usługi związane z pozyskiwaniem atrybutów i geokodowaniem obiektów zgromadzonych w bazach danych przez administrację publiczną, branże i innych uprawnionych użytkowników.

Zamówienie zostanie wykonane poprzez:

- dostawę aplikacji rozbudowujących istniejący Geoportal o nowe funkcjonalności;
- dostawę aplikacji realizujących poszczególne e-usługi;

Termin wykonania przedmiotu zamówienia **60 dni** od dnia podpisania umowy.

**Zamawiający nie zakłada zmiany systemu back-office – STRATEG (EWMAPA, EWOPIS, OŚRODEK, REJCEN, BANK OSNÓW) oraz funkcjonującego Geoportalu Powiatu Ostródzkiego.** 

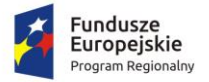

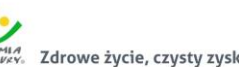

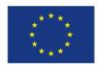

Zadaniem Wykonawcy jest przeprowadzenie wszelkich prac wdrożeniowych oraz integracyjnych, a także dostarczenie wszystkich niezbędnych modułów aplikacyjnych koniecznych do skutecznego uruchomienia i świadczenia e-usług wymienionych w rozdziale 2 i 3. Dostarczone oprogramowanie należy zainstalować na serwerach wskazanych przez Zamawiającego.

### <span id="page-7-0"></span>**4. Uwarunkowania prawne**

Wykonawca oprócz uwarunkowań szczegółowych zawartych w niniejszym dokumencie musi uwzględniać:

- 1. Przepisy ogólne służące powstaniu infrastruktury informacji przestrzennej we Wspólnocie Europejskiej, które ustanowiła:
	- a. Dyrektywa INSPIRE dyrektywa 2007/2/WE Parlamentu Europejskiego i Rady UE z 14 marca 2007 r. ustanawiająca infrastrukturę informacji przestrzennej we Wspólnocie Europejskiej (INSPIRE); (Dz. U. Unii Europejskiej nr L 108/1); Dyrektywa INSPIRE
	- i które zostały zaimplementowane do warunków polskich. W konsekwencji powstała:
		- b. Ustawa o IIP ustawa z 4 marca 2010 r. o infrastrukturze informacji przestrzennej (tj. Dz. U. z 2020 r. poz. 177).
- 2. Przepisy branżowe, które zostały zmienione po ustanowieniu przepisów ogólnych, tj.:
	- a. ustawa PGiK ustawa Prawo geodezyjne i kartograficzne z 17 maja 1989 r. (tekst jednolity Dz. U. z 2020 r., poz. 276 z późn. zm.) oraz nowe akty wykonawcze:
		- **rozporządzenie EGiB** rozporządzenie Ministra Rozwoju Regionalnego i Budownictwa z 29 marca 2001 r. w sprawie ewidencji gruntów i budynków (tekst jednolity Dz.U. z 2016 r., poz. 1034)
		- **rozporządzenie zmieniające EGiB** rozporządzenie Ministra Infrastruktury i Budownictwa z 27 września 2017 r. zmieniające rozporządzenie w sprawie ewidencji gruntów i budynków (Dz.U. 2017, poz. 1990)
		- **rozporządzenie BTOT500** rozporządzenie Ministra Administracji i Cyfryzacji z 2 listopada 2015 r. w sprawie bazy danych obiektów topograficznych oraz mapy zasadniczej (Dz.U. z 2015 r., poz. 2028)
		- **rozporządzenie GESUT** rozporządzenie Ministra Administracji i Cyfryzacji z 21 października 2015 r. w sprawie powiatowej bazy GESUT i krajowej bazy GESUT (Dz.U. z 2015 r., poz. 1938)
		- **rozporządzenie BDSOG** -rozporządzenie Ministra Administracji i Cyfryzacji z 14 lutego 2012 r. w sprawie osnów geodezyjnych, grawimetrycznych i magnetycznych (Dz.U. z 2012 r., poz. 352)

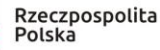

**Fundusze** 

Europejskie

Zdrowe życie, czysty zysk

Unia Europejska Europejski Fundusz<br>Rozwoju Regionalnego

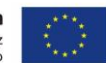

- **rozporządzenie PZGiK** rozporządzenie Ministra Administracji i Cyfryzacji z 5 września 2013 r. w sprawie organizacji i trybu prowadzenia państwowego zasobu geodezyjnego i kartograficznego (Dz.U. z 2013 r., poz. 1183), które weszło w życie 7 stycznia 2014 r.
- **rozporządzenie w sprawie standardów** rozporządzenie Ministra Spraw Wewnętrznych i Administracji z 9 listopada 2011 r. w sprawie standardów technicznych wykonywania geodezyjnych pomiarów sytuacyjnych i wysokościowych oraz opracowywania i przekazywania wyników tych pomiarów do państwowego zasobu geodezyjnego i kartograficznego (Dz.U. z 2011 r. nr 263, poz. 1572)
- **rozporządzenie w sprawie uwierzytelniania** rozporządzenie Ministra Administracji i Cyfryzacji z 8 lipca 2014 r. w sprawie sposobu i trybu uwierzytelniania przez organy Służby Geodezyjnej i Kartograficznej dokumentów na potrzeby postępowań administracyjnych, sądowych lub czynności cywilnoprawnych (Dz. U. z 2014 r., poz. 914)
- **rozporządzenie w sprawie formularzy** rozporządzenie Ministra Administracji i Cyfryzacji z 8 lipca 2014 r. w sprawie formularzy dotyczących zgłaszania prac geodezyjnych, zawiadomienia o wykonaniu tych prac oraz przekazywania ich wyników do państwowego zasobu geodezyjnego i kartograficznego (Dz. U. z 2014 r. poz. 924)
- **rozporządzenie w sprawie udostępniania** rozporządzenie Ministra Administracji i Cyfryzacji z 9 lipca 2014 r. w sprawie udostępniania materiałów państwowego zasobu geodezyjnego i kartograficznego, wydawania licencji oraz wzoru Dokumentu Obliczenia Opłaty (Dz. U. z 2014 r., poz. 917).
- **rozporządzenie zmieniające rozporządzenie w sprawie udostępniania**  rozporządzenie Ministra Infrastruktury i Budownictwa z 13 września 2017r. zmieniające rozporządzenie w sprawie udostępniania materiałów państwowego zasobu geodezyjnego i kartograficznego, wydawania licencji oraz wzoru Dokumentu Obliczenia Opłaty (Dz. U. z 2017 r. poz. 1989).
- 3. Przepisy dotyczące ogólnych zasad informatyzacji Państwa, które nie zostały zaimplementowane w przepisach branżowych, a głównie:
	- a. Ustawa z 17 lutego 2005 r. o informatyzacji działalności podmiotów realizujących zadania publiczne (t. j. Dz. U. z 2020 r., poz. 346 z późn. zm.) oraz przepisach wykonawczych:
		- rozporządzenie Ministra Cyfryzacji z dnia 10 marca 2020 r. w sprawie szczegółowych warunków organizacyjnych i technicznych, które powinien

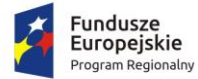

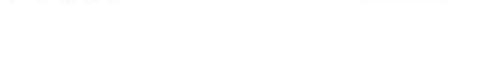

spełniać system teleinformatyczny służący do uwierzytelniania użytkowników (Dz.U. z 2020 r., poz. 399)

- rozporządzenie Ministra Cyfryzacji z dnia 10 września 2018 r. w sprawie profilu zaufanego i podpisu zaufanego (Dz.U. z 2018 poz. 1760)
- rozporządzenie Ministra Cyfryzacji z dnia 5 października 2016 r. w sprawie zakresu i warunków korzystania z elektronicznej platformy usług administracji publicznej (Dz.U. z 2019 poz. 1969)
- rozporządzenie Rady Ministrów z 12 kwietnia 2012 r. w sprawie Krajowych Ram Interoperacyjności, minimalnych wymagań dla rejestrów publicznych i wymiany informacji w postaci elektronicznej oraz minimalnych wymagań dla systemów teleinformatycznych (t. j. Dz. U. z 2017 r., poz. 2247)
- rozporządzenie Rady Ministrów z dnia 27 września 2005 r. w sprawie sposobu, zakresu i trybu udostępniania danych z rejestru publicznego - art. 15 ust. 3 ustawy (Dz. U. z 2018 r., poz. 29)
- rozporządzenie Ministra Cyfryzacji z 5 października 2016 r. w sprawie zakresu i warunków korzystania z elektronicznej platformy usług administracji publicznej (t.j. Dz.U. 2019 r., poz. 1969)
- b. Ustawa z 18 lipca 2002 r. o świadczeniu usług drogą elektroniczną (t. j. Dz. U. z 2020 r., poz. 344)
- c. Ustawa z 29 września 2016 r. o usługach zaufania oraz identyfikacji elektronicznej (tj. Dz. U. z 2019 r., poz. 162).

Udostępnianie danych powinno odbywać się w formacie GML z zastosowaniem schematów aplikacyjnych oraz systemów zapewniających minimalne wymagania dla systemów teleinformatycznych, zapewniając tym samym interoperacyjność semantyczną i technologiczną.

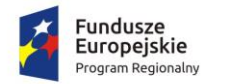

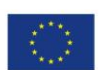

### <span id="page-10-0"></span>**5. 1. Stan istniejący**

#### <span id="page-10-1"></span>**5.1. Oprogramowanie dziedzinowe (back-office)**

W Starostwie Powiatowym w Ostródzie systemem dziedzinowym (back-office) jest system **STRATEG**, w którym EWMAPA to główny program do przetwarzania danych graficznych.

Autorem systemu STRATEG jest firma GEOBID sp. z o.o. w Katowicach.

System składa się z następujących zintegrowanych ze sobą programów:

- służących do obsługi PZGiK: **EWMAPA** - do prowadzenia baz graficznych: EGiB, GESUT, BDOT500, BANK OSNÓW **EWOPIS** - do prowadzenia bazy opisowej EGiB, zintegrowany z EWMAPĄ **REJCEN** - do prowadzenie RC, zintegrowany z EWOPISEM **OŚRODEK** - do prowadzenia materiałów PZGiK, zintegrowany z EWMAPĄ **BANK OSNÓW** - do prowadzenia BDSOG, zintegrowany z EWMAPĄ
- związanych z gospodarką nieruchomościami: **MIENIE** – do prowadzenia ewidencji mienia Skarbu Państwa i mienia Powiatu.

Wyżej wymienione systemy umożliwiają prowadzenie dotychczasowych zbiorów danych, a najnowsze ich wersje pozwalają na przekształcenie baz danych do struktur i wymagań dotyczących baz danych, o których mowa w art. 4 ust. 1a pkt 2,3,7,10 i 12 oraz art. 40 w powiązaniu z art. 7d ustawy Prawo geodezyjne i kartograficzne, za które odpowiedzialny jest powiat.

STRATEG jest systemem modułowym, łatwym do rozbudowy. Funkcjonuje w oparciu o bazę danych Firebird typu open source. Jest to relacyjna baza typu SQL o wysokim stopniu bezpieczeństwa, działająca w oparciu o rozwiązania ACID.

Zamawiający nie zakłada wymiany posiadanych systemów dziedzinowych. Funkcjonujący Geoportal Powiatu Ostródzkiego (front-office) W ramach projektu pn. "Zwiększenie zasobu geodezyjnego i kartograficznego Powiatu Ostródzkiego poprzez budowę systemu umożliwiającego świadczenie e-usług publicznych", zrealizowanego w perspektywie finansowej Regionalnego Programu Operacyjnego Warmia i Mazury na lata 2007-2013, powstał Geoportal oparty o serwer EWMAPA WMS [http://ostroda.geoportal2.pl/.](http://ostroda.geoportal2.pl/)

**Należy podkreślić, że program dziedzinowy EWMAPA jest równocześnie serwerem danych WMS, jak i klientem danych WMS udostępnianych przez inne podmioty**.

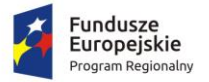

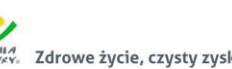

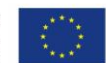

Funkcjonujący Geoportal oparto głównie na usłudze WMS. Umożliwia on proste połączenie adresów innych usług WMS. Działa w standardowych przeglądarkach internetowych typu MS Explorer, Mozilla FireFox, Chrome, bez konieczności instalowania dodatkowych aplikacji typu plug-in.

Istniejący Geoportal wyposażony jest w podstawowe funkcjonalności, takie jak:

- 1. Nawigacja na mapie:
	- a) płynne (szybkie) pomniejszanie i powiększanie widoku mapy,
	- b) lokalizacja widoku mapy na mapie referencyjnej,
	- c) przesuwanie mapy we wszystkich kierunkach,
	- d) lokalizacja wg współrzędnych,
	- e) lokalizacja wybranych obszarów (dzielnic, obrębów itp.).
- 2. Operacje zapalania/gaszenia poszczególnych warstw tematycznych.
- 3. Prezentowanie podstawowych danych, takich jak:
	- a) granice gmin,
	- b) rastry mapy ewidencyjnej,
	- c) rastry mapy zasadniczej,
	- d) dane ewidencji gruntów i budynków z bazy EGiB,
	- e) dane ewidencji sieci uzbrojenia terenu z bazy GESUT,
	- f) inne obiekty przestrzenne z bazy BDOT500.
- 4. Identyfikacja obiektów na mapie i prezentacja informacji opisowych (powiązanych z obiektami graficznymi) zarówno podstawowych, jak i skojarzonych, zawartych w różnych bazach systemu (np. w bazie ewidencji gruntów i budynków, banku osnów, bazie adresowej).
- 5. Wyszukiwanie informacji graficznych w oparciu o dane opisowe, co najmniej w zakresie:
	- a) adresów,
	- b) numerów działek,
	- c) właścicieli nieruchomości,
	- d) współrzędnych geograficznych i geodezyjnych.
- 6. Drukowanie zarówno obrazu mapy, jak i informacji opisowych, w tym wydruków w skali do formatu pdf wraz z możliwością wyboru drukowanych warstw, formatu papieru, skali wydruku.
- 7. Udostępnianie informacji z uwzględnieniem uprawnień użytkownika dotyczących:
	- a) zakresu tematycznego,
	- b) zakresu obszarowego,
	- c) zakresu czasowego,
	- d) listy adresów (dostęp z konkretnych adresów IP),

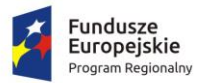

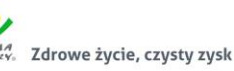

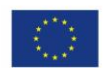

- e) ograniczeń w zakresie udostępniania danych osobowych.
- 8. Wykonywanie operacji pomiaru odległości (po linii łamanej) oraz powierzchni.
- 9. Automatyczne tworzenie rejestru zdarzeń z uwzględnieniem uprawnień użytkownika.
- 10. Zapamiętywanie aktualnego widoku mapy wraz z możliwością zapisywania tej informacji.

Geoportal posiada podłączenie do adresów innych e-usług danych przestrzennych, takich jak:

- OpenStreetMap
- GDOŚ obszar chronionego krajobrazu
- MPZP krajowa integracja
- Google Street View
- GEOPORTAL.GOV.PL (ortofotomapa i adresy).

#### <span id="page-12-0"></span>**5.1.1. Zestaw usług realizowanych przez istniejący Geoportal**

Geoportal realizuje następujące usługi:

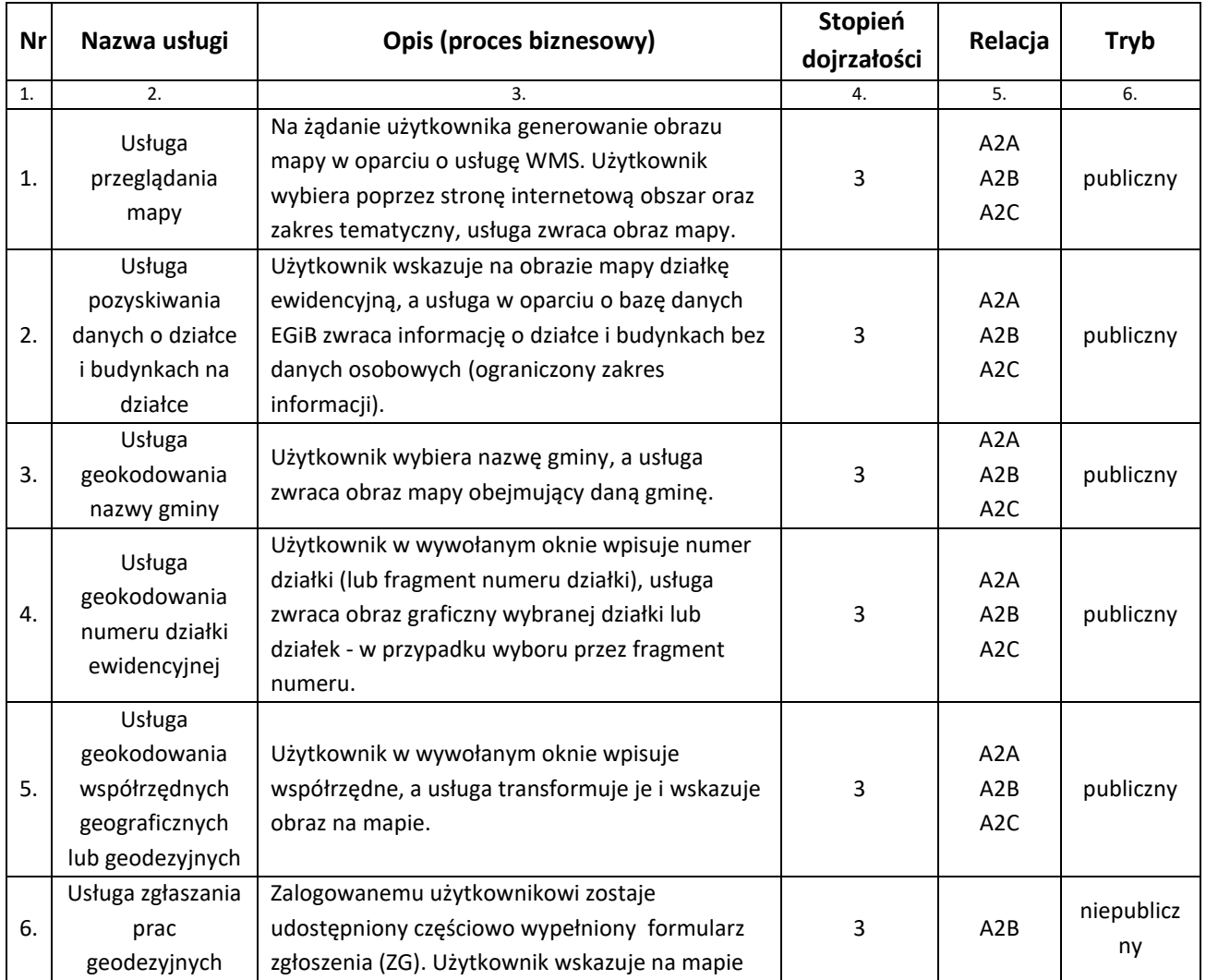

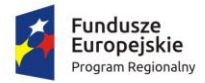

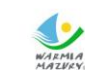

WARMIA<br>MAZIKY. Zdrowe życie, czysty zysk

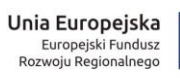

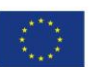

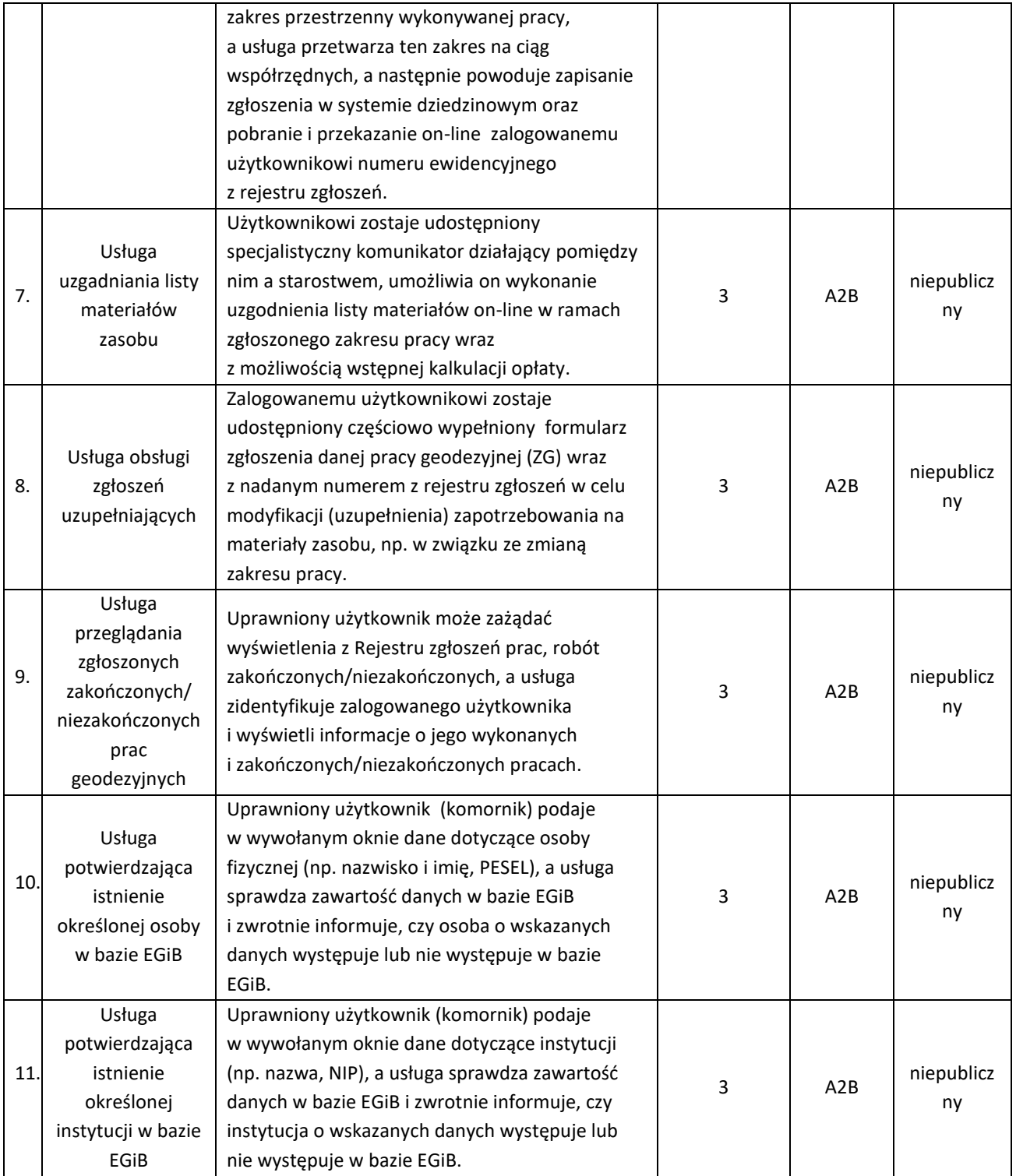

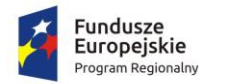

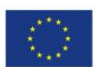

## <span id="page-14-0"></span>**5.1.2. Szczegółowy opis działania poszczególnych usług**

#### 1. Usługa przeglądania mapy

Usługę przeglądania wykonano w oparciu o usługę WMS. Do realizacji tego zadania wykorzystywany jest serwer WMS wbudowany w system dziedzinowy i rozszerzony o następujące funkcjonalności:

- 1) możliwość autoryzacji zapytań (dostępność usługi dla zalogowanych użytkowników),
- 2) możliwość ograniczenia dostępu tylko do wskazanych adresów IP,
- 3) ograniczenie usługi wyłącznie do zapytań WMS,
- 4) kontrola parametrów zapytań,
- 5) tworzenie logu zapytań.

Oparcie się o serwer WMS (wbudowany w program dziedzinowy) umożliwia dostęp do nieskażonych jakąkolwiek konwersją danych. Obraz prezentowany w systemie dziedzinowym i w usłudze WMS powinien być identyczny.

## 2. Usługa pozyskania danych o wskazanej działce i budynku na działce

Usługa jest wykonana w oparciu o serwer WMS (GetFeatureInfo) i pobieranie danych opisowych ewidencji gruntów i budynków z systemu dziedzinowego, z aktualnie prowadzonej bazy EGiB, a nie z jej kopii.

W przypadku usługi udostępnianej publicznie prezentacji podlegają wyłącznie:

- − numer jednostki rejestrowej,
- − numer działki,
- − informacja o położeniu działki,
- − użytki na działce,
- − powierzchnia ewidencyjna działki,
- a jeśli na działce są budynki, jeszcze dodatkowo:
- − numery ewidencyjne budynków,
- − ich adresy,
- − KŚT,
- − funkcja budynku,
- − liczba kondygnacji,
- − powierzchnia zabudowy,
- − powierzchnia użytkowa (wg projektu).

## 3. Usługa geokodowania nazwy gminy w powiecie

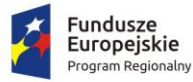

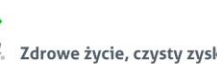

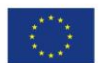

E-usługa umożliwia wyświetlenie w geoportalu obszaru odpowiadającego gminie w powiecie. Użytkownik wybiera z rozwijanego menu występujące gminy w powiecie, a usługa zwraca obraz, w którym mieści się dana gmina.

#### 4. Usługa geokodowania numeru działki ewidencyjnej

E-usługa geokodowania umożliwia lokalizację działki na mapie wraz z powiększeniem obszaru w celu wizualizacji wyszukiwanej działki.

Zapewniona jest funkcjonalność wyszukiwania:

- poprzez wybór numeru obrębu i numeru działki (pełny identyfikator),
- poprzez wyłącznie numer działki i wówczas zaznaczone powinny być wszystkie działki o podanym numerze z możliwością ich przeglądnięcia.

#### 5. Usługa geokodowania współrzędnych geograficznych lub geodezyjnych

E-usługa geokodowania współrzędnych umożliwia lokalizację punktu na mapie o określonych współrzędnych wraz z powiększeniem obszaru wokół lokalizowanego punktu. Wyszukiwanie jest realizowane wg współrzędnych geodezyjnych (układ 2000), jak i współrzędnych geograficznych w formatach: stopnie, minuty, sekundy i ułamki sekund; stopnie, minuty i ułamki minut oraz stopnie i ułamki stopnia.

#### 6. Usługa zgłaszania prac geodezyjnych

E-usługa umożliwia zgłoszenie pracy geodezyjnej w Starostwie Powiatowym w Ostródzie i zwrotne otrzymanie numeru zgłoszenia z sytemu dziedzinowego (on-line).

Z uwagi na ograniczoną liczbę użytkowników (wykonawców prac geodezyjnych) i ich szczególne uprawnienia e-usługa ta jest realizowana w trybie niepublicznym (po zalogowaniu się użytkownika) i to w taki sposób, by użytkownik musiał wypełnić tylko niezbędne pola formularza ZG. Zatem:

- pola 1,2,3,4 są uzupełniane automatycznie na podstawie informacji o zalogowanej osobie (personalizacja usługi);
- pole 5 uzupełnia użytkownik, przy czym data jest wstawiana automatycznie;
- pole 6 powinno uzupełniać się automatycznie na podstawie konfiguracji systemu;
- pole 7 uzupełniane jest przez system po automatycznym nadaniu identyfikatora zgłoszenia pracy w systemie dziedzinowym;
- pole 8 powinno umożliwiać dodanie jednej lub więcej osób, dane pierwszej (domyślnej) osoby powinny uzupełniać się automatycznie na podstawie danych o zalogowanej osobie i danych systemu dziedzinowego;
- pole 9 uzupełnia użytkownik (umożliwia dodanie jednego lub więcej celów);

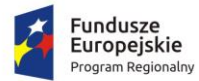

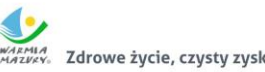

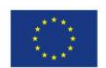

- pole 10 i 11 jest uzupełniane przez użytkownika;
- pole 12 umożliwia wybranie daty z kalendarza lub jej wpisanie;
- pole 13 umożliwia wprowadzenie działki lub działek na podstawie mapy (wybór działki poprzez jej wskazanie na mapie); wprowadzanie obszaru odbywa się na podstawie wskazania na mapie; użytkownik może wprowadzić więcej niż jeden obszar; podczas wskazywania użytkownik ma możliwość importu/eksportu zaznaczenia (obszaru), jak i jego odłożenia (wyznaczenia bufora);
- pole 14 musi umożliwiać wprowadzenie jednego lub wielu materiałów zasobu; wyboru listy materiału zasobu dostępnego podczas zgłoszenia i wyboru współczynnika PD i AJ można dokonać wyłącznie spośród pozycji zdefiniowanych w systemie dziedzinowym; po każdym dodaniu/usunięciu pozycji czy zmianie obszaru (zdefiniowanego w polu 13) musi być automatycznie kalkulowana kwota do zapłaty z uwzględnieniem współczynnika K=0,5 oraz ewentualnym uwzględnieniem współczynnika SU=0,8 dla pozycji zdefiniowanych w systemie dziedzinowym;
- pole 15 powinno być uzupełniane przez użytkownika.

Po przesłaniu danych do formularza usługa automatycznie zapisuje dane w systemie dziedzinowym i nadaje identyfikator zgłoszenia w rejestrze zgłoszeń. Należy uwzględnić fakt, iż w systemie dziedzinowym w tym samym czasie mogą być również nadawane identyfikatory zgłoszeń przyjmowane w sposób tradycyjny.

Wynikiem usługi jest także przesłany do Starostwa Powiatowego w Ostródzie w pełni wypełniony formularz ZG. Usługa działa w trybie 24/7. Dla zdefiniowanych w systemie dziedzinowym celów i pozycji cennikowych użytkownik ma możliwość wyboru obsługi automatycznej. W tym przypadku automatycznie generowany jest, oprócz formularza ZG, także formularz DOO.

#### 7. Usługa uzgadniania listy materiałów zasobu

Proces uzgadniania listy materiałów zasobu ma na celu dobór właściwych materiałów zasobu z zakresu wcześniej zdefiniowanego obszaru (personalizacja obszarowa związana ze zgłoszeniem) w celu osiągnięcia najlepszego wyniku wykonanej pracy. Uzgodnienie polega na wykorzystaniu komunikatora wbudowanego w system dziedzinowy. Od strony użytkownika usługa (po zalogowaniu) ma możliwość przesłania komunikatów i ich odbioru. Komunikaty posiadają potwierdzania odczytu przez drugą stronę (zaznaczanie przeczytanych). Komunikaty są związane ze zgłoszeniem, którego dotyczą. Ponadto funkcjonuje specjalne okno do obsługi komunikatów, które umożliwia wyświetlenie wszystkich wiadomości oraz przejście do zgłoszenia, którego komunikat dotyczy. Zaimplementowana została także funkcjonalność powiadamiania o nowym komunikacie.

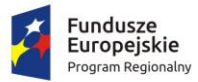

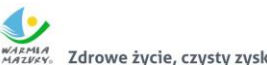

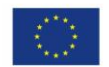

#### 8. Usługa obsługi zgłoszeń uzupełniających

Formularz ZG dopuszcza zgłoszenie uzupełniające do wcześniej zgłoszonej pracy. E-usługa umożliwia użytkownikowi uzupełnienie minimalnej liczby pól w formularzu ZG.

Po zalogowaniu się i podaniu pierwotnego numeru zgłoszonej pracy (której dotyczy uzupełnienie):

- pola 1,2,3,4 uzupełniają się automatycznie na podstawie informacji o zalogowanej osobie (personalizacja usługi);
- pole 5 uzupełnia użytkownik, data jest wstawiona automatycznie;
- pole 6 uzupełnia się automatycznie na podstawie konfiguracji systemu;
- pole 7 jest uzupełniane przez system po nadaniu identyfikatora zgłoszenia pracy;
- pole 14 umożliwia wprowadzenie jednego lub wielu materiałów zasobu; wyboru listy materiału zasobu dostępnego podczas zgłoszenia i wyboru współczynnika PD i AJ dokonuje się wyłącznie spośród pozycji zdefiniowanych w systemie dziedzinowym; po każdym dodaniu/usunięciu pozycji automatycznie kalkulowana jest kwota do zapłaty z uwzględnieniem współczynnika K=0,5 oraz ewentualnym uwzględnieniem współczynnika SU=0,8 dla pozycji zdefiniowanych w systemie dziedzinowym;
- pole 15 uzupełniane jest przez użytkownika.

Po przesłaniu danych dotyczących formularza usługa automatycznie zapisuje dane w systemie dziedzinowym i nadaje kolejny numer ewidencyjny w rejestrze wniosków o udostępnienie materiałów w systemie dziedzinowym, uwzględniając fakt, iż w systemie dziedzinowym w tym samym czasie mogą być też wprowadzane wnioski o udostępnienie materiałów. Wynikiem usługi jest również uzupełniony formularz ZG. Usługa działa w trybie 24/7. Dla zdefiniowanych w systemie dziedzinowym celów i pozycji cennikowych użytkownik ma możliwość wyboru obsługi automatycznej. W tym przypadku automatycznie generowany jest, oprócz formularza ZG, także formularz DOO.

9. Usługa przeglądania zgłoszonych zakończonych lub niezakończonych prac geodezyjnych Po zalogowaniu użytkownik (wykonawca pracy geodezyjnej) ma możliwość przeglądania zgłoszonych przez tego użytkownika prac. Usługa ta jest podstawą panelu wykonawcy prac geodezyjnych i umożliwia zarówno przeglądanie listy zgłoszonych prac, jak i zapoznanie się ze szczegółami każdego zgłoszenia. Dla prac niezakończonych prezentowana lista zawiera:

- numer zgłoszenia,
- datę rozpoczęcia pracy,
- status,
- informację o opłacie,

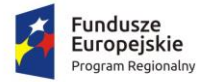

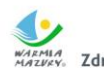

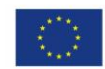

- 
- informację o udostępnieniu zasobu,
- liczbę dni do upływu terminu zakończenia prac.

Dla prac zakończonych:

- numer zgłoszenia,
- datę rozpoczęcia pracy,
- datę przyjęcia operatu,
- kwotę opłaty.

Wybierając odpowiednią pozycję (numer zgłoszenia) z prezentowanej listy, użytkownik może uzyskać pełną informację o zgłoszeniu:

- nazwę jednostki ewidencyjnej,
- datę rozpoczęcia prac,
- aktualny status obsługi wraz z datą statusu,
- poprzednie statusy obsługi wraz z datami,
- informacje o wykonawcy i płatniku,
- informacje o celach pracy,
- numery działek ze zgłoszenia,
- obszary (poligony) ze zgłoszenia,
- listę komunikatów (zarówno wysłanych, jak i odebranych) wraz z możliwością wysłania nowego komunikatu,
- zamówione materiały zasobu.

Prezentowane dane są pobierane z systemu dziedzinowego.

#### 10. Usługa potwierdzająca występowanie określonej osoby fizycznej w bazie EGiB

Zalogowany użytkownik (np. komornik) ma możliwość wpisania danych wyszukiwanej osoby. Jako minimum należy podać jej imię i nazwisko. Dodatkowo użytkownik może podać numer PESEL, imię matki i imię ojca. E-usługa przeszukuje bazy EGiB systemu dziedzinowego. Ponieważ nie wszystkie osoby mają uzupełnione pole: PESEL, imię matki i imię ojca, podczas wyszukiwania w pierwszym wariancie za wybrane (zgodne) są uznane także osoby, które nie mają wypełnionych tych danych. Rezultatem działania usługi jest informacja, czy dana osoba występuje w jakiejś jednostce rejestrowej (gruntowej, budynkowej lub lokalowej). W ramach drugiego wariantu eusługa jest w stanie przeszukiwać bazy EGiB pod kątem zgodności z podanym numerem PESEL, który umożliwia dodatkową analizę wyłącznie pod kątem numeru PESEL.

**Fundusze** Europejskie

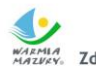

Zdrowe życie, czysty zysk

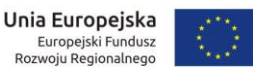

#### 11. Usługa potwierdzania występowania określonej instytucji w bazie EGiB

Zalogowany użytkownik (komornik) ma możliwość wpisania danych wyszukiwanej instytucji. Jako minimum powinien podać nazwę instytucji. Dodatkowo użytkownik może podać numer NIP lub REGON. Wyszukiwanie opiera się na bazach EGiB systemu dziedzinowego. Ponieważ nazwa podmiotu w bazie EGiB może się różnić od wprowadzonej, wyszukiwanie oprze się na wyszukiwaniu fragmentu nazwy, a wynik wyszukiwania będzie prezentować dodatkowo pełne nazwy instytucji, które spełniły warunek wyszukiwania. Nie wszystkie instytucje mają uzupełniony NIP i REGON, dlatego podczas wyszukiwania za zgodne uznawane są także instytucje, które nie mają wypełnionych tych danych. W przypadku podania numeru NIP lub REGON-u przeprowadza się dodatkową analizę wyłącznie pod kątem tych numerów. Rezultatem działania usługi jest informacja, czy dana instytucja występuje w jakiejś jednostce rejestrowej (gruntowej, budynkowej lub lokalowej).

#### <span id="page-19-0"></span>**5.2. Baza sprzętowa**

Obecna baza sprzętowa wykorzystywana do obsługi geoportalu:

- serwer do obsługi oprogramowania dziedzinowego: obudowa rack, dwa procesory Intel Xeon E5-2630V2, 32GB ECC RAM, 10xHDD SAS 1TB, sprzętowy kontroler RAID, czteroportowa karta sieciowa, DVDRW, system operacyjny Windows 2012 Standard
- serwer do obsługi serwisu WMS: obudowa rack, Intel Xeon E3-1231V3, 16GB ECC RAM, 4xHDD SAS 2TB, sprzętowy kontroler RAID, dwuportowa karta sieciowa, DVDRW, system operacyjny Windows 2012 Standard
- serwer do obsługi geoportalu: obudowa rack, Intel Xeon E3-1231V3, 16GB ECC RAM, 4xHDD SAS 2TB, sprzętowy kontroler RAID, dwuportowa karta sieciowa, DVDRW, system operacyjny Linux
- trzydzieści zestawów komputerowych: obudowa SFF, procesor AMD FX 6350 6Core 3,9Ghz, 8GB RAM, HDD 1TB, DVDRW, system operacyjny Windows 8.1 Pro, pakiet biurowy Office 2013, panoramiczny monitor o przekątnej 24"

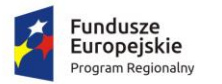

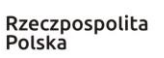

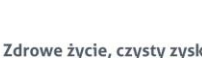

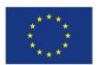

#### <span id="page-20-0"></span>**6. Rozbudowa systemu front-office**

W ramach Zamówienia należy rozbudować istniejący Geoportal Powiatu Ostródzkiego oraz utworzyć e-usługi o wysokim poziomie dojrzałości na podstawie danych geodezyjnych dostosowanych do struktur określonych w przepisach prawa oraz wymogów dla systemów teleinformatycznych.

Oprócz poszerzenia funkcjonującej specjalistycznej e-usługi dla wykonawców prac geodezyjnych i kartograficznych rozwój powinien dotyczyć:

- 1. udostępniania materiałów z powiatowego zasobu geodezyjnego i kartograficznego,
- 2. wydania wypisu/wypisu i wyrysu/wyrysu z ewidencji gruntów i budynków,
- 3. obsługi rzeczoznawców,
- 4. obsługi inwestorów i projektantów,
- 5. uprawnionych użytkowników, w tym branż i administracji publicznej w zakresie:
	- tworzenia obrazu mapy na podstawie baz danych,
	- pozyskiwania atrybutów i geokodowania obiektów zgromadzonych w bazach danych.

Rozbudowany Geoportal powinien udostępniać e-usługi, wykorzystując dane przestrzenne zgromadzone w bazach danych systemu back-office i jeśli zachodzi taka konieczność, aktualizować dane zawarte w tych bazach w trybie on-line (np. usługa zgłoszenia pracy geodezyjnej czy usługa zamówienia danych). Powinien także działać w urządzeniach mobilnych, tak by dostęp do usług był możliwy poprzez różne kanały dostępu, niezależnie od miejsca przebywania.

Zakłada się, że metadane prezentowane będą na serwerze centralnym prowadzonym przez Główny Urząd Geodezji i Kartografii w Warszawie i wprowadzane za pomocą udostępnionej aplikacji internetowej Edytor Metadanych. Nie zakłada się tworzenia odrębnego serwera metadanych.

Rozszerzony Geoportal powinien:

- 1. Posiadać wygodną obsługę w urządzeniach z ekranami dotykowymi poprawne działanie w zaawansowanych smartfonach i tabletach. Obsługa mapy przy pomocy gestów z możliwością pozycjonowania za pomocą GPS (geoportal mobilny).
- 2. Posiadać możliwość tworzenia różnych grup użytkowników (np. komorników, rzeczoznawców, wykonawców prac geodezyjnych, przedstawicieli branż, projektantów), w stosunku do których obowiązywać będą różne uprawnienia związane z dostępem do danych.

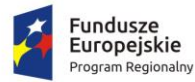

3. Posiadać możliwość udostępniania baz danych uprawnionym użytkownikom (usługa pobierania danych).

Zdrowe życie, czysty zysk

Rzeczpospolita

Polska

Unia Europejska

Europejski Fundusz<br>Rozwoju Regionalnego

- 4. Uwierzytelniać elektroniczne wnioski o udostępnienie materiałów zasobu (formularze P i P1-P8), wnioski o skoordynowanie usytuowania projektowanej sieci uzbrojenia terenu (formularz ZUD), wnioski o udostępnienie danych zgromadzonych w rejestrze publicznym, a także formularze dotyczące zgłaszania prac geodezyjnych (ZG i ZA), zgodnie z aktami wykonawczymi do ustawy PGiK, które w formularzach wniosku przy podpisie stanowią: *"Podpis odręczny, podpis elektroniczny, kwalifikowany podpis elektroniczny, podpis potwierdzony profilem zaufanym ePUAP lub w przypadku składania wniosku za pomocą systemu teleinformatycznego, o którym mowa w przepisach wydanych na podstawie art. 40 ust. 8 ustawy - Prawo geodezyjne i kartograficzne, identyfikator umożliwiający weryfikację wnioskodawcy w tym systemie"*.
- 5. Posiadać interaktywne formularze, które po wypełnieniu przez zalogowanego użytkownika będą zawierały dane do utworzenia wniosku spełniającego wymagania formalne określone w rozporządzeniu Ministra Administracji i Cyfryzacji:
	- z 8 lipca 2014 r. w sprawie formularzy dotyczących zgłoszenia prac geodezyjnych i prac kartograficznych, zawiadomienia o wykonaniu tych prac oraz przekazaniu ich wyników do państwowego zasobu geodezyjnego i kartograficznego;
	- z 9 lipca 2014 r. w sprawie udostępniania materiałów państwowego zasobu geodezyjnego i kartograficznego, wydawania licencji oraz wzoru Dokumentu Obliczenia Opłaty.
- 6. Być bezpieczny oraz zgodny z obowiązującymi przepisami i standardami w zakresie przetwarzania danych osobowych, a także danych podlegających ochronie poprzez między innymi:
	- a. zastosowanie szyfrowania 256-bitowego nie tylko do logowania, lecz również do wyświetlania strony oraz wymiany danych we wszystkich usługach, w tym także WMS;
	- b. personalizację połączenia umożliwiającego uwzględnienie:
	- określenia zakresu tematycznego widocznej mapy,
	- ograniczenia logowania do konkretnego adresu IP (lub listy adresów),
	- godzinowego ograniczenia logowania do każdego dnia tygodnia,
	- ograniczenia dostępu do części opisowej EGiB dla określonych jednostek organizacyjnych,
	- ograniczenia zakresu widocznych danych części opisowej EGiB, np. dostęp bez danych osobowych,

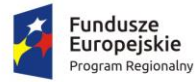

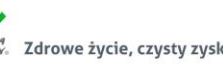

- dostępu do części opisowej osnów geodezyjnych,
- dostępu do zgłoszonych prac geodezyjnych (dotyczy wykonawców robót geodezyjnych),
- dostępu do baz danych GESUT w celu dokonania uzgodnień branżowych,
- dostępu do bazy danych MPZP.
- 7. Tworzyć rejestr zdarzeń, czyli rejestrować każde wykonanie usługi, przy czym dla połączeń niepublicznych powinny być tworzone między innymi rejestry:
	- logowań (poprawnych, błędnych), blokad konta użytkownika po kilkakrotnym błędnym wprowadzeniu nazwy użytkownika i hasła;
	- dostępów do mapy w usłudze WMS;
	- dostępów do danych opisowych informacja o wskazanym obiekcie;
	- dostępów do danych opisowych wyszukiwanie danych;
	- przeglądania rejestru zgłoszonych prac geodezyjnych i kartograficznych;
	- informacji o zgłoszeniu pracy drogą internetową;
	- informacji o obsłudze rzeczoznawców, komorników, inwestorów i projektantów: przeglądanie danych, pobieranie dokumentów (wniosek, DOO, licencja), opłaty elektroniczne, pobieranie opłaconych danych.

Każdy wpis w rejestrze powinien zawierać dodatkowo: czas, adres IP komputera, z którego dokonano połączenia, a także login użytkownika, umożliwiając tym samym wykonanie odpowiednich statystyk.

- 8. Posiadać przyjazny interfejs uwzględniający standardy WCAG 2.0, między innymi poprzez zastosowanie:
	- zmiennego kontrastu strony Geoportalu;
	- zmiennej wielkości czcionki;
	- zmiennej wielkości obrazu graficznego;
	- pomocy przy wprowadzaniu danych;
	- maksymalnej dostępności przy pomocy klawiatury (oprócz myszki).

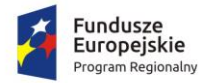

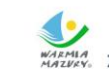

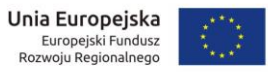

- <span id="page-23-0"></span>**2.1. Zestawy e-usług do uruchomienia w ramach rozbudowanego geoportalu**
- <span id="page-23-1"></span>**6.1.1. Zestaw e-usług związany z procesem udostępniania materiałów z powiatowego zasobu geodezyjnego i kartograficznego oraz z wydaniem wypisu/wypisu i wyrysu/wyrysu w ewidencji gruntów i budynków**

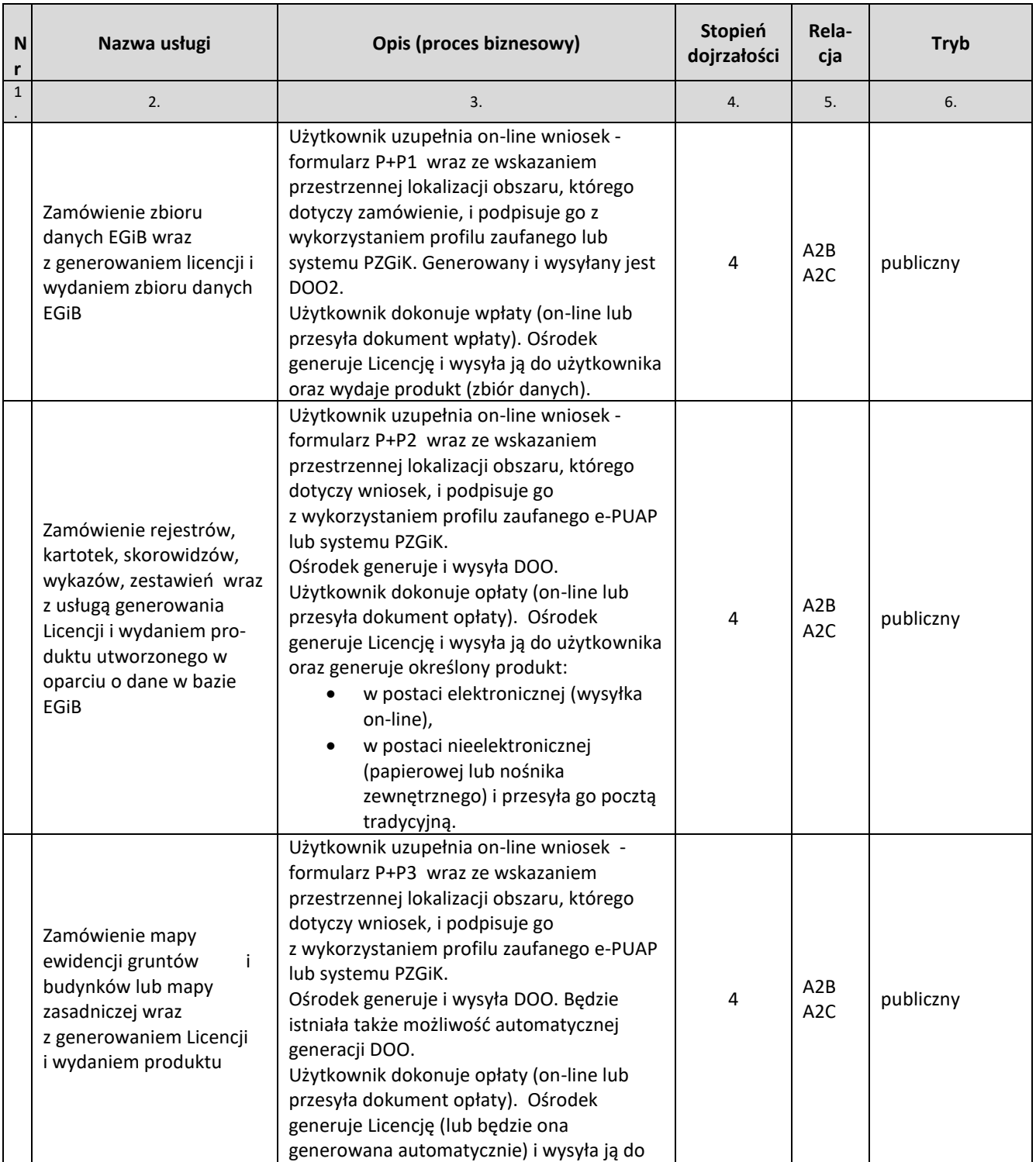

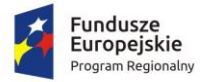

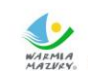

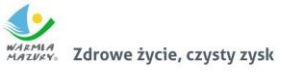

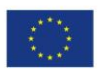

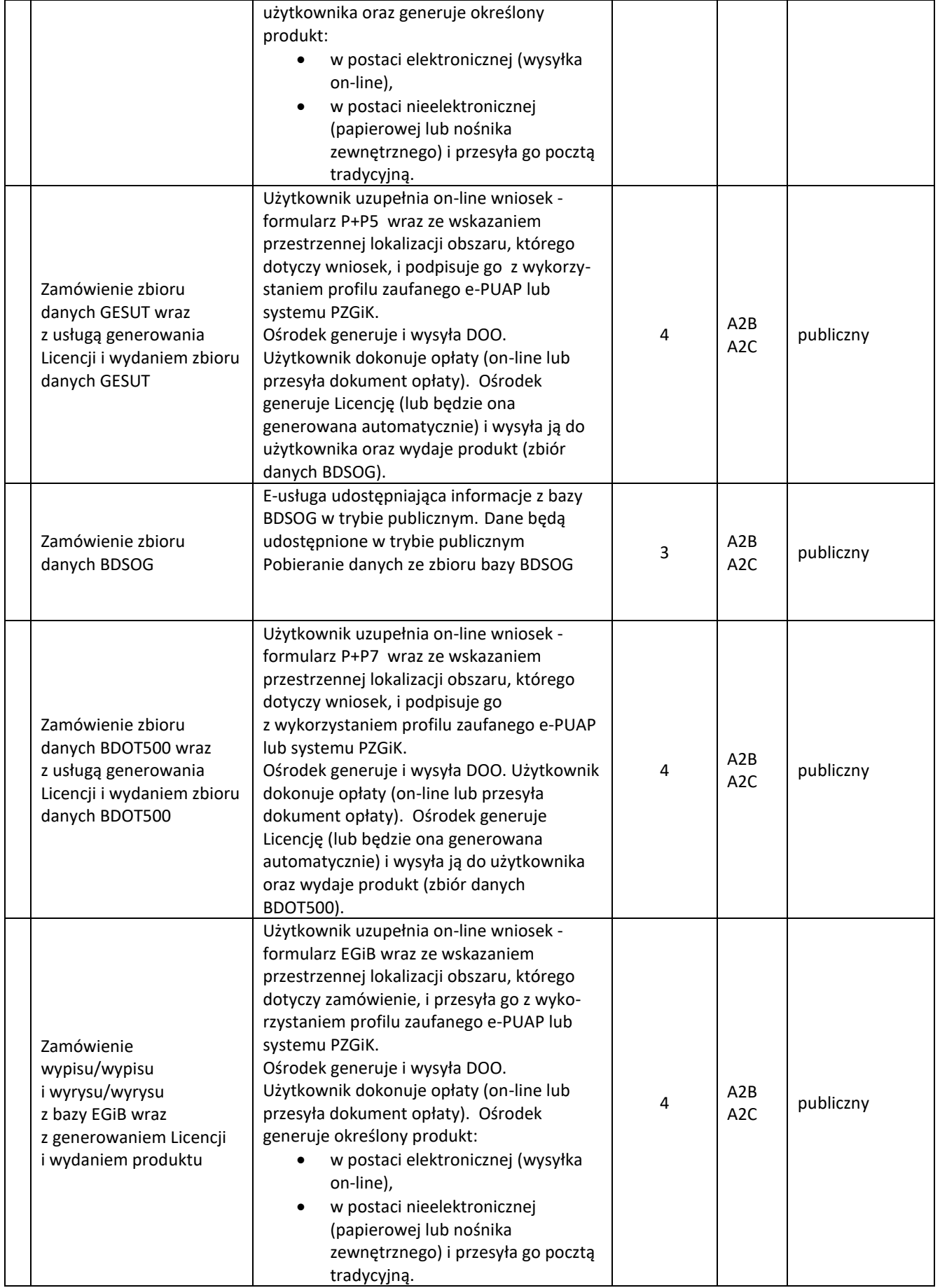

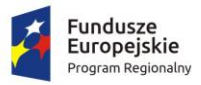

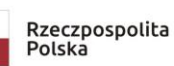

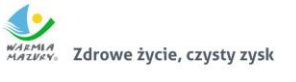

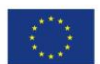

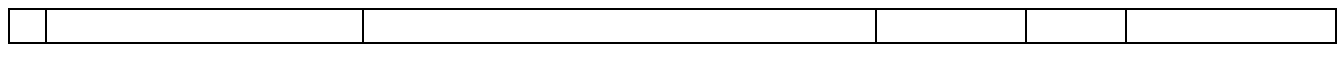

## <span id="page-25-0"></span>**6.1.2. Zestaw e-usług uzupełniających związanych z procesem obsługi wykonawców prac geodezyjnych**

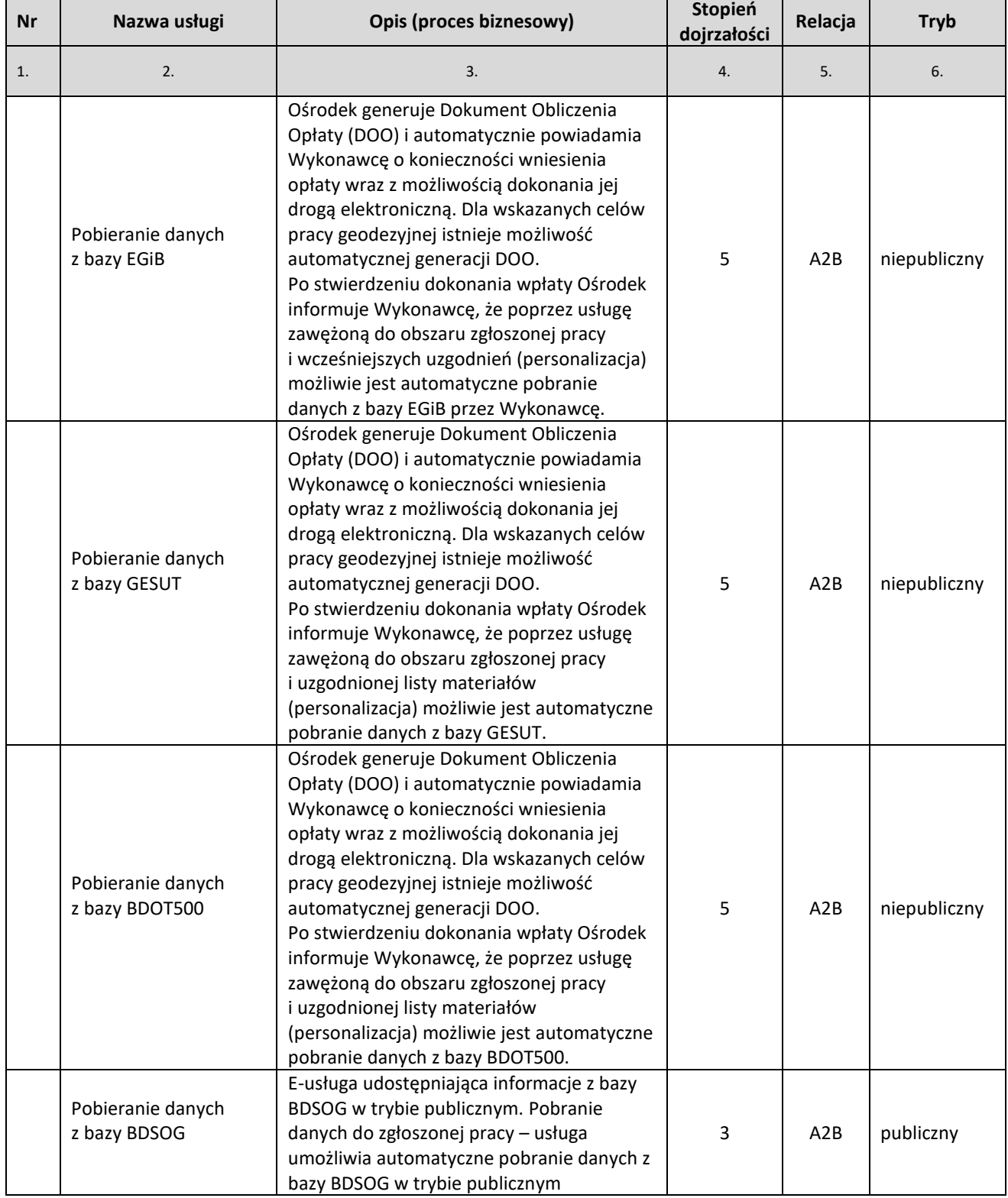

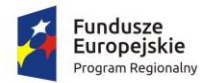

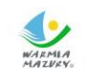

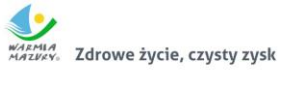

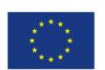

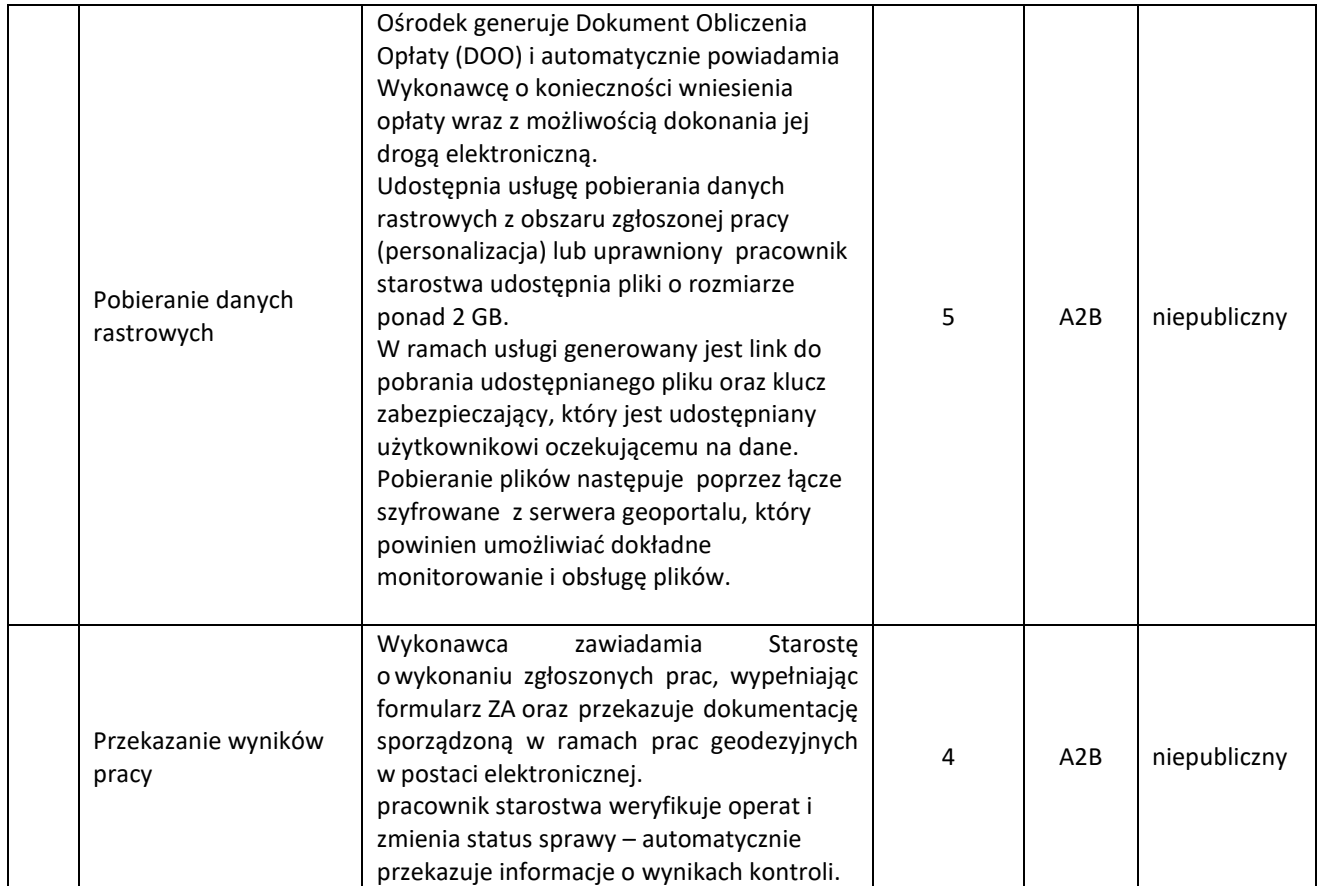

#### <span id="page-26-0"></span>**6.1.3. Zestaw e-usług związany z procesem obsługi rzeczoznawców**

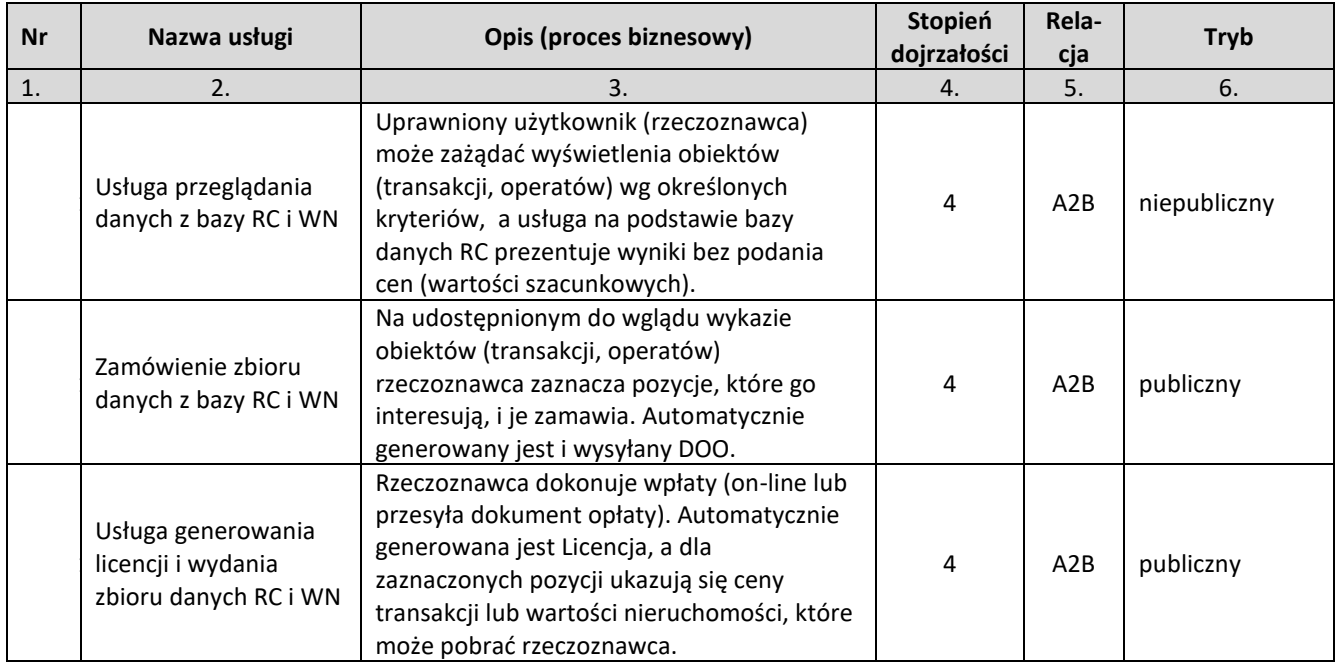

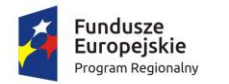

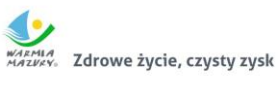

#### <span id="page-27-0"></span>**6.1.4. E-usługa związana z geokodowaniem numeru osnowy geodezyjnej**

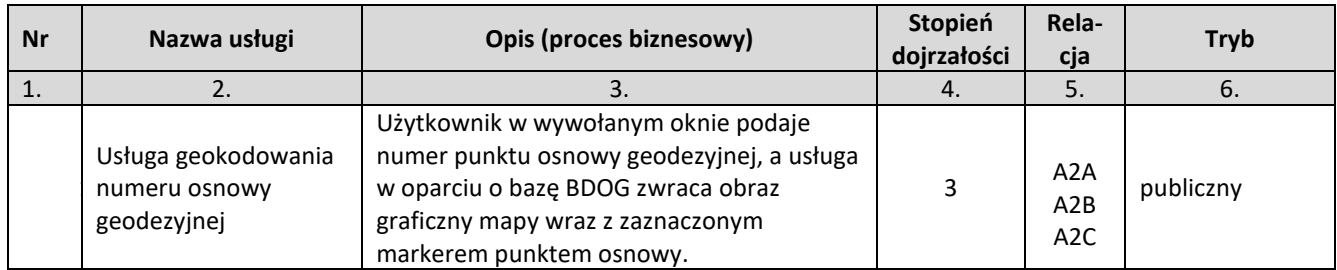

#### <span id="page-27-1"></span>**6.1.5. Zestaw e-usług związanych z koordynacją sieci uzbrojenia terenu**

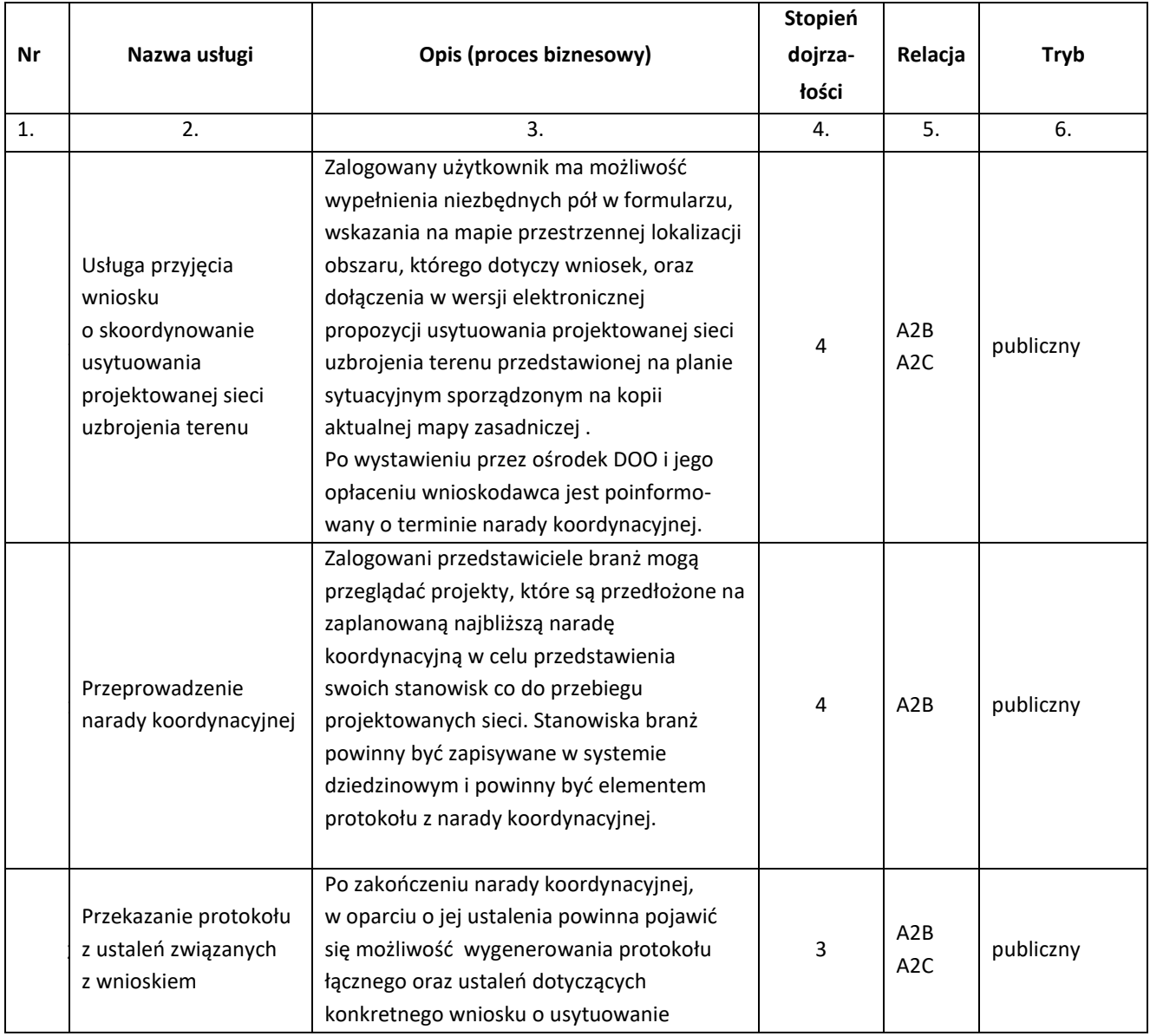

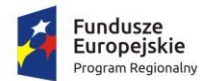

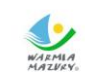

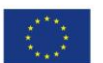

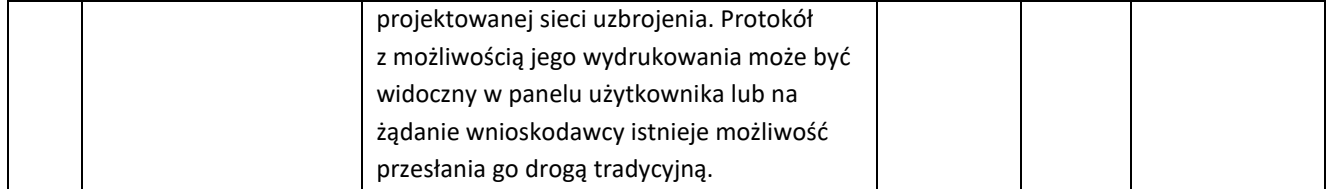

<span id="page-28-0"></span>**6.1.6. Zestaw e-usług związanych z procesem pozyskiwania atrybutów i geokodowaniem obiektów zgromadzonych w bazach danych przez uprawnionych użytkowników – pracowników administracji, branże, itp.**

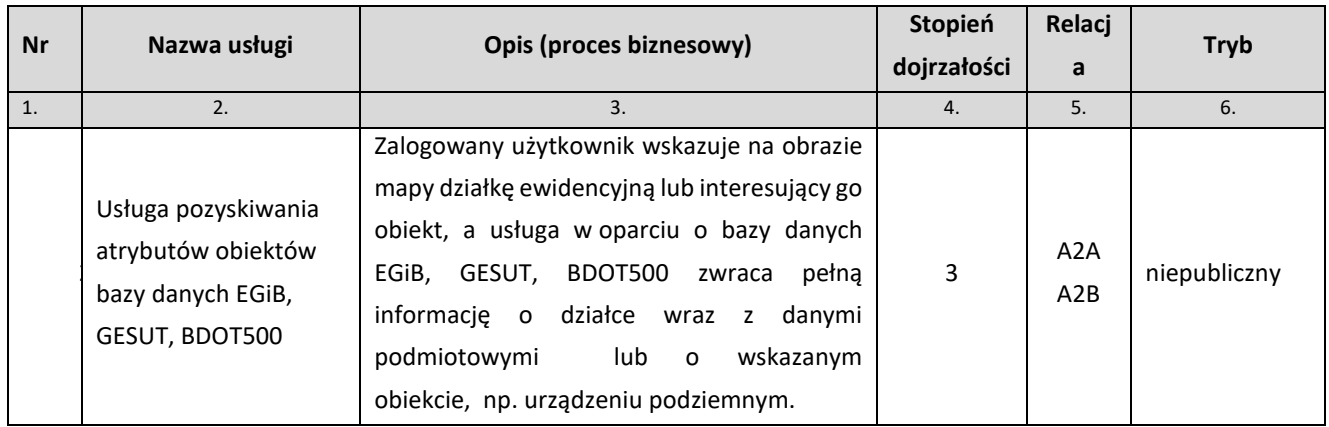

#### <span id="page-28-1"></span>**6.2. Komponenty wykorzystywane w e-usługach**

#### <span id="page-28-2"></span>**2.3.1. Komponent PE – płatność elektroniczna**

E-usługi powinny wykorzystywać komponent płatności elektronicznej (internetowej) zrealizowany z udziałem dostępnego na polskim rynku operatora przy następujących założeniach:

- opłata manipulacyjna powinna obciążać płacącego,
- każdy przelew wykonany przez płacącego powinien skutkować przelewem na konto urzędu.

Dokonana wpłata powinna być natychmiast identyfikowana w systemie dziedzinowym, a możliwość pobierania danych z zasobu powinna zostać automatycznie odblokowana.

#### <span id="page-28-3"></span>**2.3.2. Komponent AK – autoryzacja klienta**

Komponent autoryzacji klienta powinien być wykorzystywany we wszystkich e-usługach Systemu PZGiK związanych z udostępnieniem PZGiK.

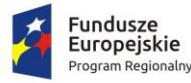

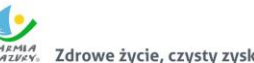

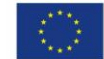

Udostępnienie materiałów z zasobu geodezyjnego i kartograficznego (oprócz wyjątków opisanych w przepisach prawa) jest odpłatne, dlatego autoryzacja klienta zrealizowana powinna być na podobnych zasadach, jakie obowiązują w sklepach internetowych.

Każdy użytkownik, który będzie chciał zamówić materiały zasobu, zobowiązany jest założyć konto w geoportalu.

Zakładane konto po weryfikacji poprzez e-mail powinno posiadać odpowiedni status, np. "publiczny". Użytkownik z takim statusem będzie mógł zamawiać tylko część materiałów zasobu, a konkretnie tylko materiały niezawierające danych osobowych.

Po dokonaniu pełnej weryfikacji swojego konta przy użyciu Profilu Zaufanego użytkownik będzie posiadał konto o wyższym statusie, np. "chroniony".

Osoba posiadająca konto o statusie "chroniony" będzie mogła zamawiać wszystkie materiały zasobu, także te, które zawierają dane osobowe. Posiadanie konta w geoportalu powinno umożliwiać przeglądanie historii zamówień i pobieranych danych, które już wcześniej zostały zamówione. Dotyczy to zarówno cyfrowych dokumentów zasobu (udostępnianych materiałów zasobu), jak i formularza DOO oraz Licencji.

Dane te powinny być gromadzone w systemie dziedzinowym do prowadzenia PZGiK.

#### <span id="page-29-0"></span>**2.3.3. Komponent LZD – autoryzacja klienta**

Lokalizacja zakresu zamawianych danych powinna następować w oparciu o geoportal. Lokalizacja danych powinna być możliwa poprzez wskazanie działki ewidencyjnej lub poprzez wskazanie obszaru. Lokalizacja powinna zostać natychmiast zapamiętana w systemie dziedzinowym i być związana z danych wnioskiem (personalizacja udostępnianych danych).

• Geoportal umożliwiający lokalizację powinien być węzłem krajowej infrastruktury informacji przestrzennej (o której mowa w ustawie o IIP), opartym o powiatowy zasób geodezyjny i kartograficzny.

• Serwer usług powinien korzystać bezpośrednio z danych zgromadzonych w bazach źródłowych aplikacji dziedzinowych. Obsługa geoportalu nie powinna wymagać stałego dodatkowego nakładu pracy w starostwie.

## <span id="page-29-1"></span>**6.3. Szczegółowy opis realizacji poszczególnych usług w ramach rozbudowanego geoportalu**

#### <span id="page-29-2"></span>**6.3.1. Zamówienie zbioru EGiB**

Zalogowany użytkownik (komponent AK) w ramach e-usługi powinien mieć możliwość wypełnienia elektronicznego formularza umożliwiającego w rezultacie wygenerowanie formularzy P i P1. Ze względu na planowany wysoki stopień dojrzałości usługi część danych

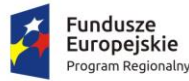

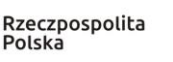

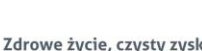

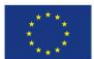

występujących w formularzu P powinna być uzupełniona automatycznie na podstawie zalogowanej osoby. Podczas uzupełniania formularza P1 powinna pojawić się możliwość wskazania przestrzennej lokalizacji zbiorów danych poprzez wskazanie obszaru lub działek w geoportalu (komponent LZD).

Po zatwierdzeniu zamówienia powinno ono zostać automatycznie zarejestrowane w systemie dziedzinowym do prowadzenia PZGiK, w rejestrze wniosków, a zalogowany użytkownik powinien otrzymać automatycznie wypełnione formularze P i P1, gdzie formularz P będzie zawierał automatycznie nadany identyfikator wniosku (numer kancelaryjny).

Po przeanalizowaniu wniosku przez pracownika starostwa (w szczególności po sprawdzeniu interesu prawnego) powinna nastąpić generacja DOO.

Użytkownik po otrzymaniu DOO powinien mieć możliwość zapłaty poprzez płatność elektroniczną (komponent PE).

Po odnotowaniu (automatycznym w przypadku płatności elektronicznej) wpłaty pracownik starostwa powinien móc wygenerować fragment bazy w formacie GML (lub zbiór w innym formacie odpowiadającym eksportowanym danym, a także pliki z danymi EGiB), z wykorzystaniem systemu dziedzinowego wraz z Licencją. Zasadniczym miejscem udostępniania materiałów i formularzy może być panel użytkownika dostępny po zalogowaniu.

Dodatkowo, na wskazany podczas rejestracji adres e-mail automatycznie powinno zostać wysyłane powiadomienie o udostępnionych danych widocznych w panelu użytkownika.

E-sługa powinna być dostępna wyłącznie dla zweryfikowanych użytkowników, np. przy użyciu Profilu Zaufanego, a użytkownik powinien posiadać konto o odpowiednim statusie, np. "chroniony".

#### <span id="page-30-0"></span>**6.3.2. Udostępnienie rejestrów, kartotek, wykazów, skorowidzów i zestawień z bazy EGiB**

Zalogowany użytkownik (komponent AK) w ramach e-usługi powinien mieć możliwość wypełnienia elektronicznego formularza umożliwiającego w rezultacie wygenerowanie formularzy P i P2. Część danych występujących w formularzu P powinna być uzupełniona automatycznie na podstawie zalogowanej osoby. Podczas uzupełniania formularza P2 powinna pojawić się możliwość wskazania przestrzennej lokalizacji zbiorów danych poprzez wskazanie obszaru lub działek w geoportalu (komponent LZD).

Po zatwierdzeniu zamówienia powinno ono zostać automatycznie zarejestrowane w systemie dziedzinowym do prowadzenia PZGiK, w rejestrze wniosków, a zalogowany użytkownik powinien otrzymać automatycznie wypełnione formularze P i P2, gdzie formularz P będzie zawierał automatycznie nadany identyfikator wniosku (numer kancelaryjny).

Po przeanalizowaniu wniosku przez ośrodek dokumentacji (w szczególności po sprawdzeniu interesu prawnego) powinna nastąpić generacja DOO.

Użytkownik po otrzymaniu DOO powinien mieć możliwość zapłaty poprzez płatność elektroniczną (komponent PE).

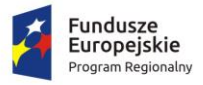

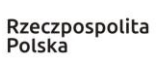

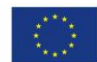

Po odnotowaniu (automatycznym w przypadku płatności elektronicznej) wpłaty pracownik starostwa powinien móc wygenerować fragment rejestrów, kartotek, skorowidzów, wykazów, zestawień w formacie odpowiadającym eksportowanym danym, z wykorzystaniem systemu dziedzinowego oraz Licencją. Zasadniczym miejscem udostępniania materiałów i formularzy może być panel użytkownika dostępny po zalogowaniu. Dodatkowo, na wskazany podczas rejestracji adres e-mail automatycznie powinno zostać wysyłane powiadomienie o udostępnionych danych widocznych w panelu użytkownika.

E-sługa powinna być dostępna wyłącznie dla zweryfikowanych użytkowników, np. przy użyciu Profilu Zaufanego, a użytkownik powinien posiadać konto o odpowiednim statusie, np. "chroniony".

#### <span id="page-31-0"></span>**6.3.3. Udostępnienie mapy ewidencyjnej i zasadniczej**

Zalogowany użytkownik (komponent AK) w ramach e-usługi powinien mieć możliwość wypełnienia elektronicznego formularza umożliwiającego w rezultacie wygenerowanie formularzy P i P3. Część danych występujących w formularzu P powinna być uzupełniona automatycznie na podstawie zalogowanej osoby. Podczas uzupełniania formularza P2 powinna pojawić się możliwość wskazania przestrzennej lokalizacji fragmentu mapy ewidencyjnej lub zasadniczej poprzez wskazanie obszaru lub działek w geoportalu (komponent LZD).

Po zatwierdzeniu zamówienia powinno ono zostać automatycznie zarejestrowane w systemie dziedzinowym do prowadzenia PZGiK, w rejestrze wniosków, a zalogowany użytkownik powinien otrzymać automatycznie wypełnione formularze P i P3, gdzie formularz P będzie zawierał automatycznie nadany identyfikator wniosku (numer kancelaryjny).

Po przeanalizowaniu wniosku przez ośrodek dokumentacji (w szczególności po sprawdzeniu możliwości wydania wskazanych danych oraz poprawnej zależności: obszaru, skali oraz rozmiaru papieru) powinna nastąpić generacja formularza DOO. Użytkownik po otrzymaniu DOO będzie mieć możliwość zapłaty poprzez płatność elektroniczną (komponent PE). Powinna istnieć także możliwość automatycznej generacji DOO i Licencji w zdefiniowanych przez Powiat przypadkach. Po odnotowaniu (automatycznym w przypadku płatności elektronicznej) wpłaty pracownik starostwa powinien wygenerować fragment mapy w zamówionym formacie wraz z Licencją. Zasadniczym miejscem udostępniania materiałów i formularzy powinien być panel użytkownika dostępny po zalogowaniu. Dodatkowo na wskazany podczas rejestracji adres e-mail automatycznie powinno zostać wysłane powiadomienie o udostępnionych danych widocznych w panelu użytkownika.

W przypadku, gdy użytkownik wybrał opcję wysyłki pocztą tradycyjną, zamówione materiały powinny zostać przekazane do wysyłki.

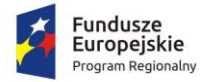

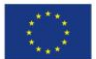

#### <span id="page-32-0"></span>**6.3.4. Udostępnienie zbioru danych GESUT/BDOT500**

Zalogowany użytkownik (komponent AK) w ramach e-usługi powinien mieć możliwość wypełnienia elektronicznego formularza umożliwiającego w rezultacie wygenerowanie formularzy P i P5 lub P i P6, lub P . Część danych występujących w formularzu P powinna być uzupełniona automatycznie na podstawie zalogowanej osoby. Podczas uzupełniania formularza P5 lub P6, lub powinna pojawić się możliwość wskazania przestrzennej lokalizacji zbiorów danych poprzez wskazanie obszaru albo działek w geoportalu (komponent LZD).

Po zatwierdzeniu zamówienia powinno ono zostać automatycznie zarejestrowane w systemie dziedzinowym do prowadzenia PZGiK, w rejestrze wniosków, a zalogowany użytkownik powinien otrzymać automatycznie wypełnione formularze P i P5/P6/P7, gdzie formularz P będzie zawierał automatycznie nadany identyfikator wniosku (numer kancelaryjny).

Po przeanalizowaniu wniosku przez ośrodek dokumentacji (w szczególności po sprawdzeniu możliwości wydania (dostępności) wskazanych danych dla zaznaczonego obszaru) powinna nastąpić generacja DOO. Powinna istnieć także możliwość automatycznej generacji DOO i Licencji w zdefiniowanych przez Powiat przypadkach.

Po odnotowaniu (automatycznym w przypadku płatności elektronicznej) wpłaty pracownik starostwa powinien móc wygenerować fragment bazy w formacie GML, z wykorzystaniem systemu dziedzinowego wraz z Licencją. Zasadniczym miejscem udostępniania materiałów i formularzy może być panel użytkownika dostępny po zalogowaniu.

Dodatkowo, na wskazany podczas rejestracji adres e-mail automatycznie powinno zostać wysyłane powiadomienie o udostępnionych danych widocznych w panelu użytkownika.

#### <span id="page-32-1"></span>**6.3.5. Wydawanie wyrysów i wypisów z bazy EGiB**

Zalogowany użytkownik (komponent AK) w ramach e-usługi powinien mieć możliwość wypełnienia elektronicznego formularza umożliwiającego w rezultacie wygenerowanie formularzy EGiB. Część danych występujących w formularzu powinna być uzupełniona automatycznie na podstawie zalogowanej osoby. Podczas uzupełniania formularza EGiB powinna pojawić się możliwość wskazania przestrzennej lokalizacji wyrysu/wypisu w zakresie obszaru lub działek w geoportalu (komponent LZD).

Po zatwierdzeniu zamówienia powinno ono zostać automatycznie zarejestrowane w systemie dziedzinowym do prowadzenia PZGiK, w rejestrze wniosków, a zalogowany użytkownik powinien otrzymać automatycznie wypełniony formularz EGiB, który będzie zawierał automatycznie nadany identyfikator wniosku (numer kancelaryjny).

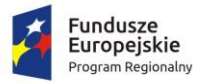

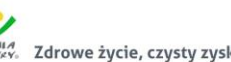

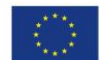

Po przeanalizowaniu wniosku przez ośrodek dokumentacji (w szczególności po sprawdzeniu interesu prawnego) powinna nastąpić generacja DOO. Użytkownik po otrzymaniu DOO powinien mieć możliwość zapłaty poprzez płatność elektroniczną (komponent PE).

Po odnotowaniu (automatycznym w przypadku płatności elektronicznej) wpłaty pracownik starostwa powinien wygenerować zamówione dane (wyrys lub wypis).

Zasadniczym miejscem udostępniania wyrysu/wypisu w postaci elektronicznej powinien być panel użytkownika dostępny po jego zalogowaniu. Dodatkowo na wskazany podczas rejestracji adres e-mail automatycznie powinno zostać wysłane powiadomienie o udostępnionych danych widocznych w panelu użytkownika. W przypadku zamówienia dokumentu w postaci analogowej powinien on być wysłany pocztą.

E-sługa powinna być dostępna wyłącznie dla zweryfikowanych użytkowników, np. przy użyciu Profilu Zaufanego, a użytkownik powinien posiadać konto o odpowiednim statusie, np. "chroniony".

#### <span id="page-33-0"></span>**6.3.6. Usługa generowania Dokumentu Obliczenia Opłaty wraz z płatnością elektroniczną**

DOO powinien być generowany automatycznie (dla usługi zgłoszenia prac geodezyjnych umożliwiających automatyczną generację) lub ręcznie przez pracownika starostwa (w przypadku uzgodnień listy materiałów zasobu). W obu przypadkach zalogowany użytkownik powinien mieć możliwość pobrania dokumentu DOO i dokonania płatności.

E-usługę płatności elektronicznej należy zrealizować z udziałem dostępnego na polskim rynku operatora przy następujących założeniach:

- wyłącznie użytkownik/odbiorca e-usługi ponosi koszty obsługi płatności,
- każdy przelew wykonany przez płacącego będzie skutkował przelewem na konto urzędu,
- płatności są księgowane na koncie urzędu jako bezpośredni przelew z konta użytkownika (nie jako przelew z konta firmy pośredniczącej),
- serwis jest dostępny 24/7,
- dokonanie opłaty powinno być natychmiast identyfikowane w systemie dziedzinowym i automatycznie powinna zostać odblokowana możliwość pobierania danych z zasobu.

## <span id="page-33-1"></span>**6.3.7. Usługa pobierania materiałów zasobu (danych z baz EGiB/GESUT/BDOT500) z obszaru zgłoszonej pracy**

Po odnotowaniu opłaty (odnotowanie ręczne przez pracownika starostwa lub automatyczne w przypadku płatności elektronicznych) zalogowany użytkownik powinien mieć możliwość przeglądania i pobrania wyselekcjonowanych cyfrowych kopii dokumentów zasobu (głównie zeskanowanych operatów) oraz fragmentów baz EGiB/GESUT/BDOT500 z obszaru zgłoszonej

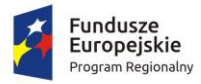

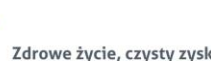

Unia Europejska 

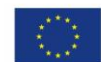

pracy. W ramach e-usługi dostęp powinien być zorganizowany poprzez panel geodety, w którym może on również przeglądać zgłoszone prace (patrz zrealizowana już usługa przeglądania zgłoszonych prac).

Aby uniknąć kopiowania dużej liczby danych (skanów), należy zorganizować dostęp na zasadzie listy wyselekcjonowanych materiałów zasobu i udostępnić materiały w przeglądarce wprost z bazy systemu dziedzinowego, bez ich fizycznego kopiowania do oddzielnego repozytorium. Ze względu na rozmiar nie należy ich także przesyłać poprzez e-mail.

#### <span id="page-34-0"></span>**6.3.8. Usługa udostępniania dużych plików poprzez łącze szyfrowane**

Należy stworzyć e-usługę udostępniania plików, której podstawowymi założeniami są:

- operowanie wyłącznie z użyciem szyfrowanego połączenia,
- obsługa przez przeglądarkę internetową (zarówno wystawianie pliku, jak i jego pobieranie),
- obsługa plików o rozmiarze ponad 2GB,
- brak ograniczenia rozmiaru plików do udostępnienia limitem jest pojemność dysku serwera geoportalowego,
- składowanie plików lokalnie na serwerze geoportalowym starostwa bez użycia żadnych zewnętrznych serwerów, co jest istotne w przypadku przekazywania danych osobowych,
- dokładne monitorowanie operacji pobierania plików adres IP, z którego było pobieranie, liczba pobrań,
- dodatkowa opcja "usuń po pobraniu" po udanym pobraniu plik powinien być automatycznie usuwany, nie będzie możliwości ponownego pobrania,
- dwa sposoby udostępniania poprzez link z kluczem lub niezależne przesyłanie linku do pobrania i klucza; w tym drugim przypadku link i klucz mogą być przesyłane niezależnymi kanałami,
- dokładny rejestr wykonanych operacji pobierania danych,
- rozbudowane narzędzia do zarządzania udostępnianymi plikami, np. wyszukiwanie po nazwie, usuwanie plików, które zostały pobrane, a od pobrania upłynęła określona ilość czasu itp.,
- możliwość stworzenia dowolnej liczby operatorów, którzy wystawiają pliki,
- możliwość powiązania plików z zamówieniem w tym przypadku nie trzeba wysyłać linku do pobrania, gdyż pobieranie jest zintegrowane z funkcjonalnością modułu udostępniania materiałów zasobu (szczególnie użyteczne przy udostępnianiu materiałów na wniosek z art. 15 (patrz usługa 5. w rozdziale 2.1.2).

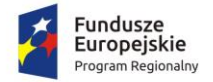

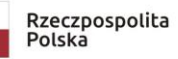

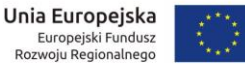

## <span id="page-35-0"></span>**6.3.9. Usługa przyjęcia do PZGiK dokumentacji sporządzonej przez Wykonawcę w ramach zgłoszonych prac geodezyjnych**

Wykonawca zawiadamia Starostę o wykonaniu zgłoszonych prac, wypełniając formularz ZA, oraz przekazuje dokumentację sporządzoną w ramach prac geodezyjnych w postaci elektronicznej.

Starostwo Powiatowe w Ostródzie potwierdza przekazanie wyników prac geodezyjnych i rozpoczyna weryfikację z jednoczesnym przesłaniem informacji o zmianie statusu sprawy. Pracownik starostwa generuje protokół weryfikacji, który jest widoczny w panelu użytkownika, jednocześnie zmieniając status sprawy. Po pozytywnym wyniku weryfikacji następuje przyjęcie dokumentacji do PZGiK, które kończy proces E-usługi z jednoczesnym przesłaniem informacji o zmianie statusu sprawy.

#### <span id="page-35-1"></span>**6.3.10.Usługa wyszukiwania i przeglądania danych z bazy RC (bez cen i wartości)**

Usługa przeglądania danych RC ma umożliwiać użytkownikowi posiadającemu konto w geoportalu (np. rzeczoznawcy majątkowemu) przeglądanie bazy danych systemu dziedzinowego służącego do prowadzenia rejestru cen i wartości nieruchomości. Prezentowane na wstępie dane w ramach e-usługi powinny być kompletne, jednak nie powinny zawierać kwot (cen transakcyjnych, wycen).

Usługa powinna umożliwiać (w celu ułatwienia wyboru) użytkownikowi odfiltrowanie danych według następujących kryteriów:

- jednostki ewidencyjnej,
- przedziału dat transakcji,
- typu transakcji (obrót, wycena, inny),
- rodzaju nieruchomości,
- zawężenia do transakcji zawierających wyłącznie działki lub budynki, lub lokale.

Usługa powinna umożliwić zaznaczenie (odznaczenie) transakcji, które interesują użytkownika, w celu zamówienia kompletnej informacji (z cenami i wartościami) występującymi w danych transakcjach.

Usługa powinna działać w sposób automatyczny bez udziału pracownika starostwa (operatora w urzędzie) w trybie 24/7.

#### <span id="page-35-2"></span>**6.3.11.Usługa zamówienia zbioru danych RC**

Usługa powinna umożliwić dokonanie zamówienia danych ze zbioru RC. W tym celu powinien ukazać się formularz umożliwiający dokonanie zamówienia. Usługa powinna mieć wysoki poziom dojrzałości, dlatego większość pól powinna być uzupełniana na podstawie danych konta

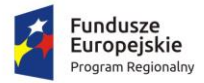

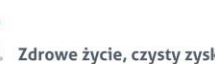

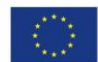

użytkownika (personalizacja). Użytkownik powinien zdecydować o celu udostępniania danych: do wyceny (współczynnik K=0.5) lub do działalności gospodarczej (współczynnik CL>1). Po wyborze parametrów i zatwierdzeniu zamówienia e-usługa powinna automatycznie generować: Formularz P, Formularz P4 oraz DOO. **Dane z formularza powinny być też zapisane w systemie dziedzinowym, w rejestrze wniosków o udostępnienie zasobu**. Identyfikator z rejestru wraz z oznaczeniami kancelaryjnymi powinien znajdować się na formularzu P oraz DOO. Usługa powinna działać w sposób automatyczny bez udziału pracownika starostwa w trybie 24/7.

#### <span id="page-36-0"></span>**6.3.12.Usługa pobrania danych z RC i generowania Licencji**

Po zamówieniu danych poprzez opisaną powyżej usługę zalogowany użytkownik powinien mieć możliwość dokonania płatności drogą elektroniczną (patrz pkt 2.3.1).

Usługa po odnotowaniu płatności powinna wygenerować Licencję i odblokować dostęp do niewidocznych wcześniej cen i wartości nieruchomości występujących w poszczególnych transakcjach. Zamówione i opłacone transakcje powinny zawierać wszystkie dane. Usługa powinna umożliwić zapis tych danych minimum w formacie HTML i TXT.

Usługa powinna działać w sposób automatyczny, bez udziału pracownika starostwa (operatora w urzędzie) w trybie 24/7.

## <span id="page-36-1"></span>**6.3.13.Przyjęcie wniosku o skoordynowanie usytuowania projektowanej sieci uzbrojenia terenu.**

Zalogowany użytkownik (komponent AK) w ramach usługi powinien wypełnić elektroniczny formularz umożliwiający w rezultacie wygenerowanie formularza Wniosku o skoordynowanie usytuowania projektowanej sieci uzbrojenia (formularza ZUD). Część danych występujących w formularzu ZUD powinna być uzupełniana automatycznie, na podstawie zalogowanej osoby. Podczas uzupełniania formularza ZUD powinna pojawić się możliwość wskazania przestrzennej lokalizacji obszaru, którego dotyczy koordynacja (komponent LZD).

Do wniosku powinna być załączona w wersji elektronicznej propozycja usytuowania projektowanej sieci uzbrojenia terenu przedstawiona na planie sytuacyjnym sporządzonym na kopii aktualnej mapy zasadniczej.

Po zatwierdzeniu zamówienia wniosek powinien być automatycznie zarejestrowany w systemie dziedzinowym do prowadzenia PZGiK, w rejestrze wniosków.

Pracownik starostwa powinien dokonać weryfikacji poprawności dołączonych danych numerycznych do wniosku w systemie PZGiK i wygenerować DOO. Po wygenerowaniu DOO zalogowany użytkownik powinien mieć możliwość dokonania płatności drogą elektroniczną

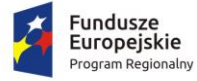

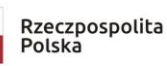

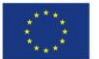

(komponent PE). Użytkownik może dokonać opłaty on-line lub przesyłać dokument potwierdzający wpłatę.

Pracownik starostwa powinien ustalić termin narady koordynacyjnej i powiadomić o tym użytkownika, np. poprzez wprowadzenie terminu w panelu użytkownika i dodatkowo poprzez email.

#### <span id="page-37-0"></span>**6.3.14.Przeprowadzenie narady koordynacyjnej**

wewnątrzadministracyjnych opisanych poniżej.

Zalogowani przedstawiciele branż (komponent AK) mogą przeglądać projekty, które będą przedłożone na zaplanowanej najbliższej naradzie koordynacyjnej w celu przedstawienia swoich stanowisk co do przebiegu projektowanych sieci. Stanowiska branż powinny być zapisywane w systemie dziedzinowym i powinny być elementem protokołu z narady koordynacyjnej. Uprawnieni użytkownicy branż mogą posiadać dostęp do niektórych e-usług

## <span id="page-37-1"></span>**6.3.15.Przekazanie protokołu z ustaleń związanych z wnioskiem**

Po zakończeniu narady koordynacyjnej, w oparciu o jej ustalenia, powinna pojawić się możliwość wygenerowania protokołu łącznego oraz ustaleń dotyczących konkretnego wniosku o usytuowanie projektowanej sieci uzbrojenia. Protokół z możliwością jego wydrukowania może być widoczny w panelu użytkownika lub na żądanie wnioskodawcy istnieje możliwość przesłania go drogą tradycyjną.

#### <span id="page-37-2"></span>**6.3.16. Usługi wewnątrzadministracyjne (dla uprawnionych użytkowników)**

Niżej opisane e-usługi będą możliwe do wykorzystania przez uprawnionych użytkowników. Najczęściej użytkownikami tymi są pracownicy administracji publicznej, branże i inne osoby, dla których uprawnienia wynikają z przepisów prawa.

Pierwsza e-usługa powinna umożliwić pobieranie danych z systemu dziedzinowego do prowadzenia EGiB. Dla zalogowanego użytkownika, po wskazaniu działki na mapie (komponent LZD), powinny wyświetlić się kompletne dane ewidencyjne dotyczące działki i budynków na działce. Zakres informacyjny powinien pokrywać się z treścią wypisu z rejestru EGiB.

Prezentacji będą podlegać także dane osobowe, dlatego e-usługa powinna zweryfikować użytkownika nie tylko na podstawie loginu i hasła, lecz także poprzez adres IP, z którego dokonano logowania.

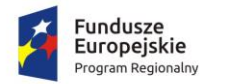

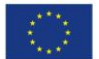

#### <span id="page-38-0"></span>6.3.16.1. Wyszukiwanie i przeglądanie atrybutów obiektów z bazy EGiB

E-usługa powinna umożliwiać wyszukiwanie i przeglądanie danych z systemu dziedzinowego do prowadzenia EGiB i udostępniać je zalogowanemu do Geoportalu uprawnionemu użytkownikowi. Po wskazaniu działki na mapie (poprzez Geoportal) powinien wyświetlać się komplet danych ewidencyjnych dotyczących działki i budynków na działce. Zakres informacyjny powinien pokrywać się z treścią wypisu z rejestru EGiB. Prezentacji powinny podlegać także dane osobowe. Usługa powinna weryfikować uprawnionego użytkownika nie tylko na podstawie loginu i hasła, lecz także adresu IP, z którego dokonano logowania

#### <span id="page-38-1"></span>6.3.16.2. Pozyskiwanie atrybutów obiektów bazy danych GESUT

E-usługa uprawnionemu użytkownikowi geoportalu powinna udostępniać informacje z bazy GESUT, w szczególności o:

- źródle pozyskania danych,
- istnieniu przewodu, armatury,
- eksploatacji,
- dacie pomiaru,
- rodzaju przewodu/armatury,
- funkcji przewodu,
- przebiegu przewodu,
- średnicy przewodu (jeśli występuje).

Dane będą pochodzić z systemu dziedzinowego do prowadzenia bazy GESUT. Udostępnianie powinno nastąpić po wskazaniu przewodu/armatury na mapie wyświetlanej przez geoportal (komponent LZD).

#### <span id="page-38-2"></span>6.3.16.3. Przeglądanie atrybutów obiektów z bazy BDOT500

Ta e-usługa podobnie jak poprzednia powinna uprawnionemu użytkownikowi geoportalu udostępniać informacje z bazy BDOT500.

Dane będą pochodzić z systemu dziedzinowego do prowadzenia bazy BDOT500.

Udostępnianie nastąpi po wskazaniu obiektu na mapie wyświetlonej przez geoportal (komponent LZD).

#### <span id="page-38-3"></span>6.3.16.4. Przeglądanie atrybutów obiektów z bazy BDSOG

E-usługa powinna udostępniać informacje z bazy BDSOG. Jako minimum powinny być wyświetlane informacje o:

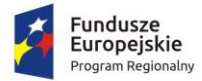

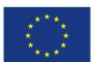

- numerze punktu osnowy,
- klasie osnowy,
- współrzędnych punktu w układzie 2000 (ewentualnie w innych układach, jeśli są zdefiniowane),
- współrzędnych geograficznych punktu,
- stanie znaku,
- metodzie pomiaru,
- typie stabilizacji,
- typie zabudowy znaku,
- błędzie pomiaru.

Dodatkowo powinien zostać wyświetlony opis (lub opisy) topograficzny(e).

Dane powinny pochodzić z systemu dziedzinowego do prowadzenia bazy BDSOG.

## <span id="page-39-0"></span>**7. Wymagania dotyczące strony startowej Geoportalu Powiatu Ostródzkiego**

POK musi zapewniać wysoką jakość obsługi na urządzeniach stacjonarnych i mobilnych. Aplikacja/Moduł musi umożliwiać pracownikom powiatu samodzielne administrowanie bez posiadania specjalistycznej wiedzy, zapewniając dostęp administratora na podstawie odrębnych uprawnień.

Wygląd POK musi zostać wykonany zgodnie z wytycznymi dotyczącymi obowiązków informacyjnych w zakresie zaprojektowania i oznaczania stron internetowych beneficjenta programów polityki spójności 2014-2020.

Portal musi być dostępny jedynie poprzez szyfrowane połączenie SSL.

Treść POK musi zostać ustalona z Zamawiającym.

POK musi bezwzględnie zawierać:

- a) "Katalog e-usług" z możliwością bezpośredniego przejścia do wniosku (formularza) w odpowiedniej e-usłudze.
- b) dla poszczególnych e-usług krótkie instrukcje "krok po kroku" w formie osi czasu wraz z filmem instruktażowym - przedstawiające kolejne okna od momentu witryny powitalnej do zakończenia obsługi wniosku, np. wydania danych lub wypisów/wyrysów.

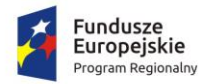

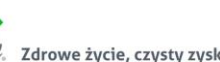

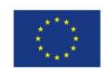

#### <span id="page-40-0"></span>**8. Inne ustalenia**

## <span id="page-40-1"></span>**8.1. Warunki świadczenia serwisu gwarancyjnego, wsparcia użytkowników i asysty technicznej**

Wykonawca zobowiązany jest do świadczenia serwisu gwarancyjnego przez okres zgodny z deklaracją złożoną w ofercie, nie krótszy jednak niż 36 miesięcy, przy czym:

- 1. Okres świadczenia serwisu gwarancyjnego rozpoczyna się z dniem podpisania przez Strony końcowego protokołu odbioru.
- 2. W okresie trwania serwisu gwarancyjnego Wykonawca jest zobowiązany do wykonywania świadczeń gwarancyjnych polegających na:
	- a. aktualizacji wdrożonych e-usług w stosunku do zmieniającego się prawa,
	- b. skutecznym rozwiązywaniu Zgłoszeń, o których mowa w pkt 8;
	- c. dostarczaniu, instalacji i wdrażaniu niezbędnych lub celowych poprawek (w tym tzw. łat programowych - ang. "patch") aplikacji obsługujących System,
	- d. podnoszeniu wersji bazy danych w ramach serwisu gwarancyjnego,
	- e. udzielanie, każdorazowo na wniosek Zamawiającego, instruktażu użytkownikom i administratorom z zakresu funkcjonalności i użytkowania Systemu będącego przedmiotem zamówienia;
	- f. innych koniecznych działaniach zapewniających prawidłowe tzn. nieograniczone czasowo i funkcjonalnie działanie Systemu.
- 3. W okresie gwarancji Zamawiający **nie ponosi dodatkowych kosztów związanych z aktualizacją wdrożonych e-usług do zmieniających się przepisów prawa.** Koszty te Wykonawca uwzględnia w cenie za realizację przedmiotu zamówienia.
- 4. Wszelkie świadczenia dostarczone przez Wykonawcę w ramach serwisu gwarancyjnego będą wykonywane przez wykwalifikowany i posiadający ugruntowaną wiedzę na temat Systemu personel.
- 5. Wykonawca jest zobowiązany zrealizować wszelkie świadczenia w ramach serwisu gwarancyjnego w taki sposób, aby zapewnić pełną funkcjonalność Systemu w trakcie realizacji świadczenia i po jego zrealizowaniu.
- 6. Wszelkie działania związane ze świadczeniem serwisu gwarancyjnego muszą być wykonywane z wiedzą i akceptacją Zamawiającego.
- 7. W okresie trwania serwisu gwarancyjnego Wykonawca zobowiązany jest do:
	- a. dostarczania nowych wersji lub uaktualnienia oprogramowania wchodzącego w skład Systemu w przypadku, gdy nastąpią zmiany w obowiązującym prawodawstwie, wymagające nowszej wersji lub uaktualnienia oprogramowania,

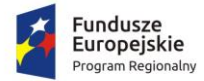

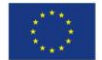

- b. instalacji nowych wersji lub uaktualnień oprogramowania w terminach uzgodnionych z Zamawiającym,
- c. usprawniania obsługi Systemu poprzez wprowadzanie autorskich udoskonaleń w technologii i funkcjonalności oprogramowania,
- d. udzielanie, każdorazowo na wniosek Zamawiającego, instruktażu użytkownikom i administratorom z zakresu funkcjonalności, o których mowa w lit. a-c, oraz aktualizacji Dokumentacji w tym zakresie.
- 8. Awarie, problemy, incydenty i zdarzenia związane z działaniem Systemu będą odpowiednio usuwane, rozwiązywanie lub wyjaśniane przez Wykonawcę na podstawie zgłoszeń dokonywanych przez Zamawiającego na piśmie, wysłanych na adres siedziby Wykonawcy lub w formie elektronicznej poprzez system helpdesk bądź pocztę elektroniczną na wskazany przez Wykonawcę adres e-mail. W zgłoszeniu Zamawiający zobowiązany będzie do podania opisu błędu. Zgłoszenia przesłane do Wykonawcy po godzinie 16.00 danego dnia będą traktowane jako zgłoszenia wpływające następnego dnia roboczego.
- 9. Usuwanie, rozwiązywanie lub wyjaśnianie odpowiednio awarii, problemów, incydentów i zdarzeń związanych z Systemem, a będących powodem zgłoszeń, o których mowa w ppkt 8, w zależności od typu zgłoszenia, następowało będzie w następujących terminach:
	- a. w przypadku awarii krytycznej Wykonawca przystąpi niezwłocznie do jej usunięcia i usunie ją lub zastosuje rozwiązanie zastępcze umożliwiające pracę systemu w terminie nie dłuższym niż 2 dni robocze, licząc od dnia następnego po dniu, w którym nastąpiło zgłoszenie do Wykonawcy; w przypadku zastosowania rozwiązania zastępczego Wykonawca usunie błąd w terminie nie dłuższym niż 5 dni roboczych, licząc od dnia następnego po dniu, w którym zostało zastosowane rozwiązanie zastępcze;
	- b. w przypadku pozostałych zgłoszeń Wykonawca przystąpi do usunięcia ich przyczyn nie później niż w ciągu 5 dni roboczych, licząc od dnia zgłoszenia Wykonawcy i usunie je w terminie nie dłuższym niż 5 dni roboczych, licząc od dnia przystąpienia do usunięcia przyczyny zgłoszenia.
- 10. W przypadku, gdy realizacja zgłoszenia wymaga przeprowadzania przez Wykonawcę prac za pomocą bezpiecznego połączenia sieciowego z systemem (VPN lub innego ustalonego pomiędzy Stronami) zainstalowanym w infrastrukturze teleinformatycznej Zamawiającego, terminy określone w pkt 9 lit. a i b, przewidziane na usunięcie błędów w działaniu wskazanych elementów przedmiotu Umowy, ulegają zawieszeniu do czasu udostępnienia przez Zamawiającego bezpiecznego połączenia.

11. Dodatkowo w okresie wdrażania oraz w ramach serwisu gwarancyjnego wykonawca będzie świadczył usługi obejmujące:

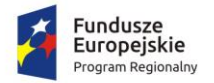

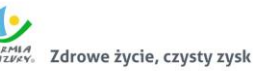

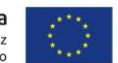

- 1) Konsultacje dotyczące funkcjonowania Systemu:
	- a. telefoniczne HOT LINE w każdy dzień roboczy w godzinach 7:00 15:00 dotyczące rozwiązywania bieżących problemów użytkowników Systemu,
	- b. w postaci wiadomości przesyłanych za pośrednictwem poczty elektronicznej na wskazany przez Wykonawcę adres (e-mail) - dotyczące rozwiązywania bieżących problemów użytkowników Systemu,
	- c. za pomocą bezpiecznego połączenia sieciowego z Systemem (VPN lub innego ustalonego pomiędzy Stronami) zainstalowanym w infrastrukturze teleinformatycznej Zamawiającego.
- 2) Konsultacje oraz udzielenie porad w zakresie zainstalowania nowej wersji lub uaktualnień oprogramowania.

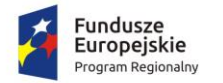

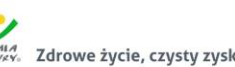

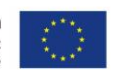

#### <span id="page-43-0"></span>**8.2. Wymagania dotyczące licencji i dokumentu gwarancyjnego**

Wykonawca przekaże Zamawiającemu jedną licencję na zestaw e-usług i rozbudowany Geoportal powiatowy.

Licencja zostanie udzielona na czas nieoznaczony i będzie licencją nieodwołalną, niewyłączną oraz nieograniczoną co do liczby użytkowników.

Licencja uprawniać będzie Zamawiającego do korzystania z utworzonych aplikacji (oprogramowania) na następujących polach eksploatacji (art. 74 ust. 4 ustawy o prawie autorskim i o prawach pokrewnych):

- trwałe lub czasowe zwielokrotnianie programu komputerowego w całości lub w części jakimikolwiek środkami i w jakiejkolwiek formie (kopie bezpieczeństwa),
- tłumaczenie, przystosowywanie, zmiana układu lub jakiekolwiek inne zmiany, czyli modyfikacje w programie komputerowym, w przypadku nienależytego wykonania przez Wykonawcę obowiązków z tytułu udzielonej gwarancji jakości oraz po upływie okresu gwarancji.

Wykonawca, najpóźniej w dniu odbioru końcowego przedmiotu zamówienia, dostarczy Zamawiającemu "Dokument gwarancyjny" jakości wykonanej usługi.